# INTRODUCTION TO DATA SCIENCE

#### JOHN P DICKERSON

**Lecture #16 – 10/22/2018**

**CMSC320 Mondays & Wednesdays 2:00pm – 3:15pm**

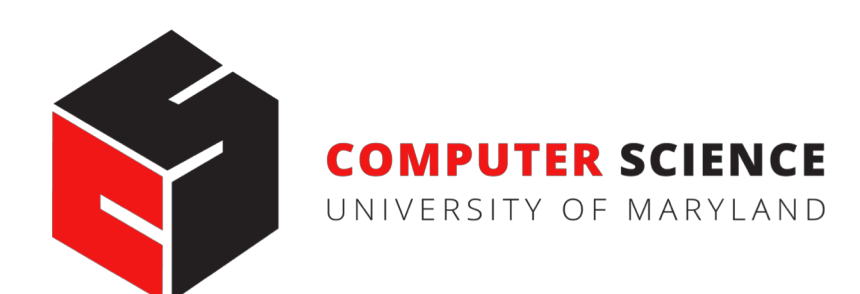

### ANNOUNCEMENTS

#### **Mini-Project #3 is not out yet! Will be out after the midterm.**

- It will be linked to from ELMS; will also be available at: https://github.com/umddb/cmsc641-fall2018/tree/master/project3
- Deliverable is a .ipynb file submitted to ELMS
- Due before Thanksgiving (TBD)

**Please label your ipynb file something like <lastname>\_<firstname>\_project3.ipynb**

E.g., dickerson john project3.ipynb

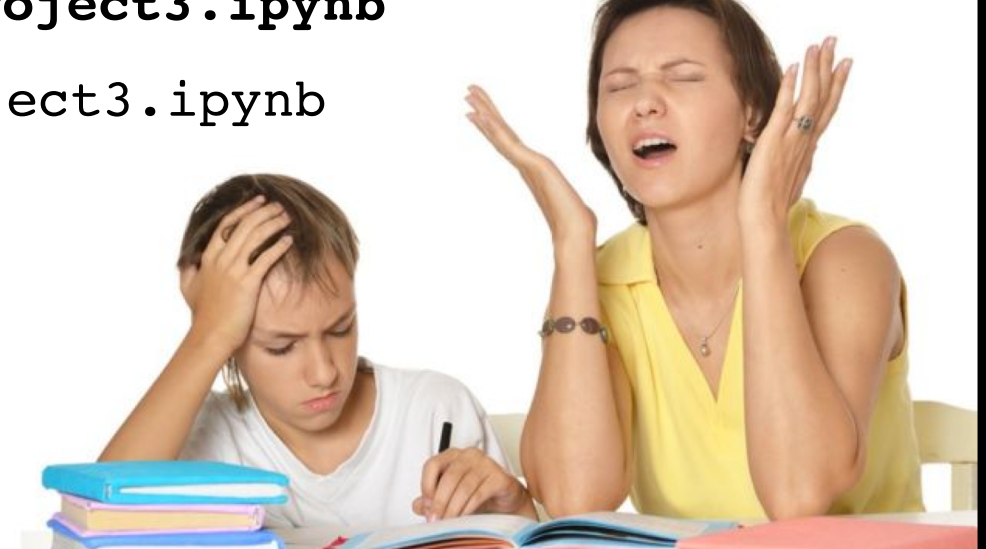

### PROJECT 1 GRADES ARE UP!

**General comments:**

**People did really well!**

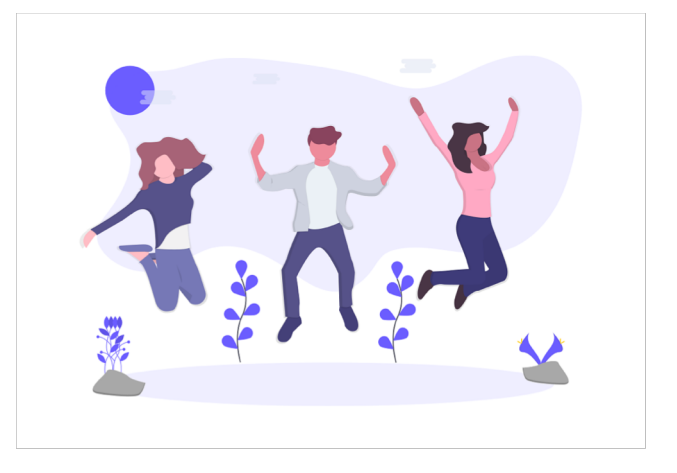

**We used a fairly strict rubric, but if you have a real bone to pick with your grade, please triage through TAs/office hours!**

#### **Comments for our sanity, moving forward:**

- df.head(n) -- defaults to  $n = 5$ , use  $\sim$ 10, 20, 50 as needed
- Please label your ipynb file something like <lastname>\_<firstname> project3.ipynb
- E.g., dickerson\_john\_project3.ipynb

### COMMON ISSUE

A value is trying to be set on a copy of a slice from a DataFrame

**Often not a problem! But, sometimes a problem …**

#### **Example:**

- df[df['intensity'] >  $0.1$ ]['color'] = 'red'
- ??????????
- This will not set a value in df assignment is chained
- Instead, use df.loc[df['intensity'] > 0.1, 'color'] = 'red'

### MIDTERM: STRUCTURE

#### **50 points = 25% of the total grade**

**10 points:**

• 10 True/False questions, 1 point each

#### **10 points:**

• 5 multiple choice questions, 2 points each

#### **30 points:**

• 10 short answer questions, 3 points each

**Compared to the CMSC320 midterm I posted from last semester, this midterm is shorter.**

### MIDTERM: CHEAT SHEET

#### **You can use a cheat sheet on the exam:**

- Create it on your own
- Handwritten notes only
- One side of one 8.5x11 inch ("normal-sized") sheet of paper

#### **You'll turn in your cheat sheet with your midterm**

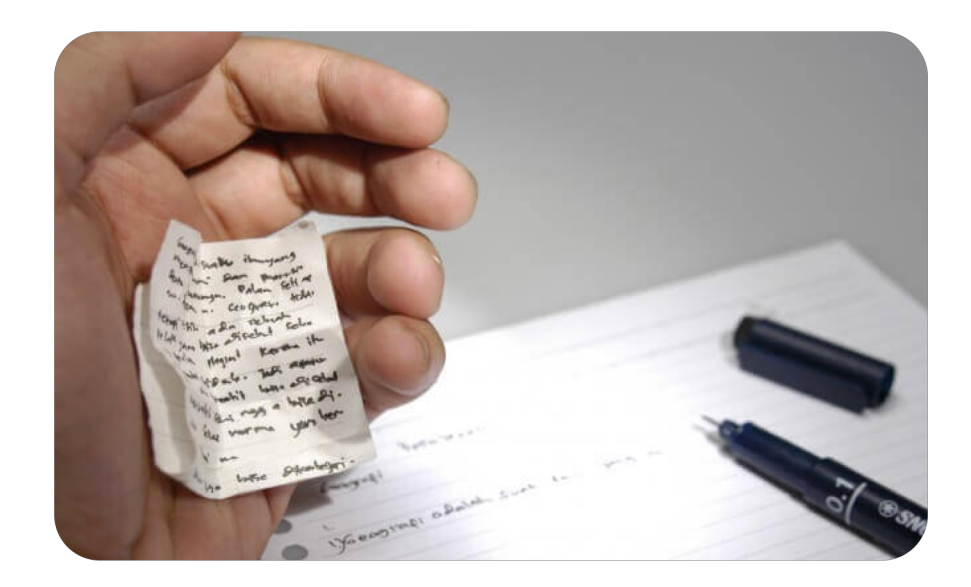

### QUICK MIDTERM REVIEW

#### **As discussed in previous lectures and on Piazza, the midterm can cover:**

- Up to and including last Wednesday's lecture (10/17)
- Quizzes that were due on or before last Wednesday
- Stuff that you should know from doing P1 and P2

**Everything is online: http://www.cs.umd.edu/class/fall2018/cmsc320/**

#### **I know this is a lot of material.**

- Rule of thumb: open up a slide deck
- Do you feel "comfortable" with the material?
- Test will be more qualitative than prior 1xx, 2xx, 3xx tests

#### QUICK MIDTERM REVIEW

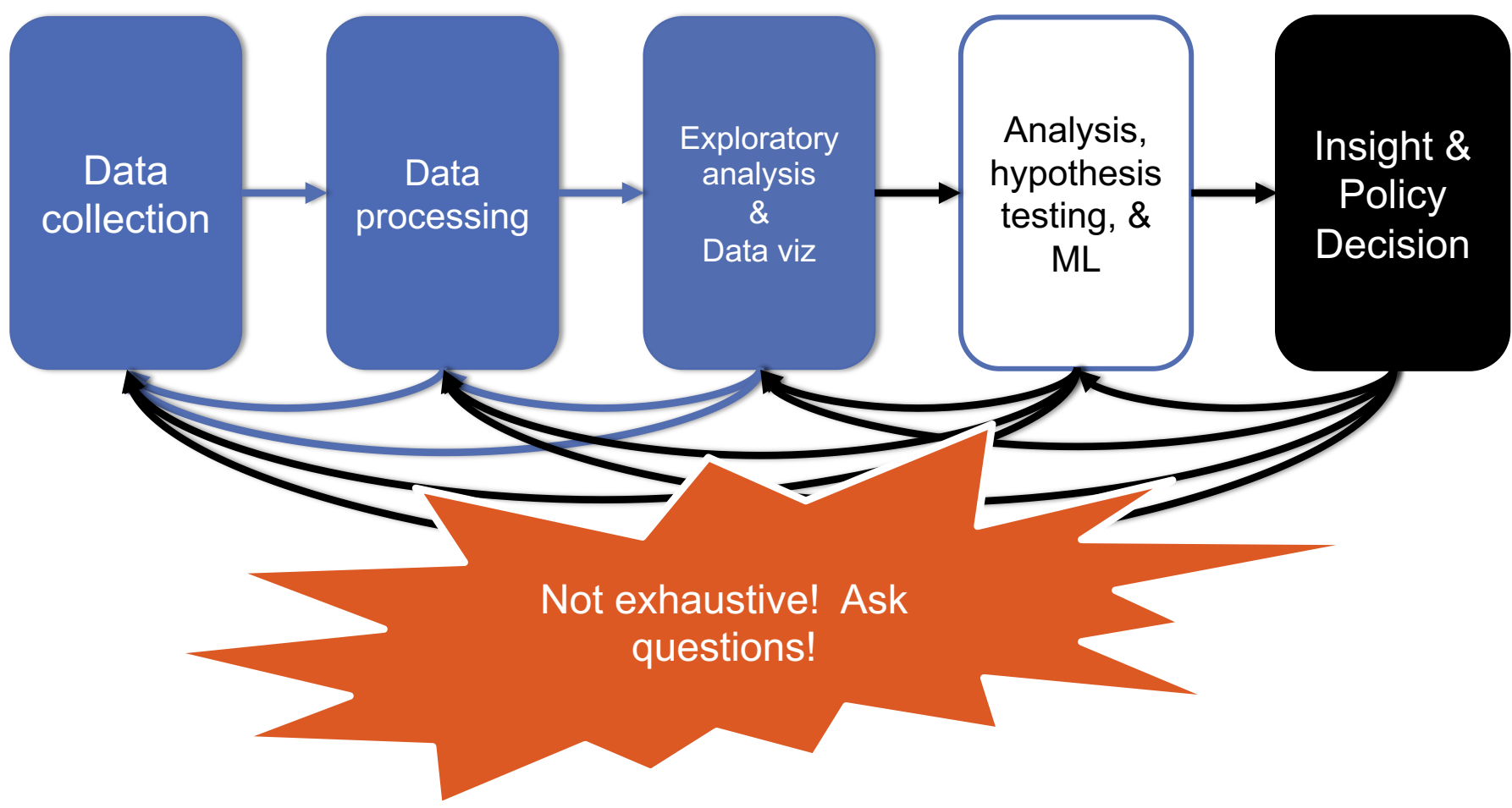

## DATA COLLECTION (DC) & DATA PROCESSING (DP)

**We talked about:**

- **Scraping data**
- **RESTful APIs**
- **Structured data formats (JSON, XML, etc)**
- **Regexes**

**Data manipulation via Numpy Stack (Numpy, Pandas, etc)**

• **Indexing, slicing, groups, joins, aggregate queries, etc Tidy data + melting**

**Version control (just know how this works qualitatively)**

**RDMS, a little bit of SQL**

**Entity resolution & other data integration issues**

**Storing stuff as a graph, and manipulating it**

### DC: HTTP REQUESTS

https://www.google.com/**?q=cmsc320&tbs=qdr:m**

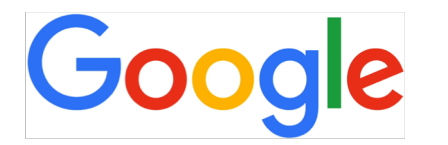

??????????

#### **HTTP GET Request:**

**GET /?q=cmsc320&tbs=qdr:m HTTP/1.1 Host: www.google.com User-Agent: Mozilla/5.0 (X11; Linux x86\_64; rv:10.0.1) Gecko/20100101 Firefox/10.0.1** 

$$
params = { "q": "cmsc320", "tbs": "qdr:m" }
$$
  
r = requests.get( "https://www.google.com",  
params = params )

\*be careful with https:// calls; requests will not verify SSL by default

### DC: RESTFUL APIS

**This class will just query web APIs, but full web APIs typically allow more.**

**Representational State Transfer (RESTful) APIs:**

- GET: perform query, return data
- POST: create a new entry or object
- PUT: update an existing entry or object
- **DELETE:** delete an existing entry or object

**Can be more intricate, but verbs ("put") align with actions**

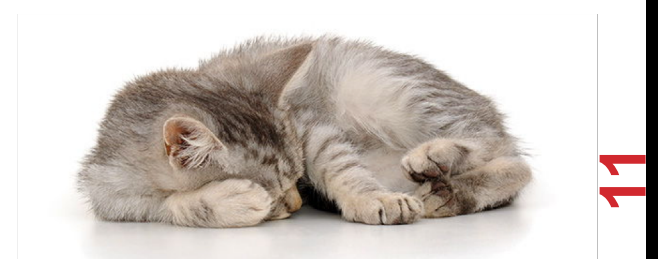

#### DC: PANDAS: SERIES Series

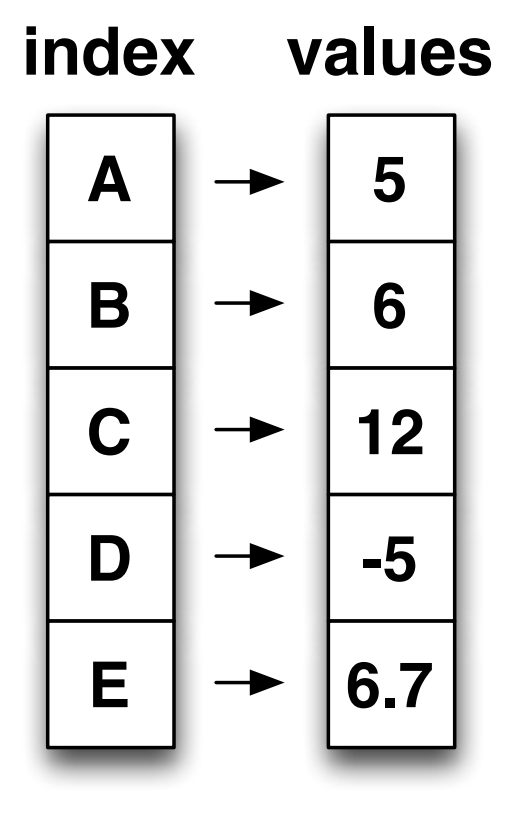

- § **Subclass of numpy.ndarray** • Subclass of numpy.ndarray
- § **Data: any type** Data: any type
- § **Index labels need not be ordered** • Index labels need not be ordered
- **•** Duplicates possible but result in reduced functionality

#### DC: PANDAS: DATAFRAME **DATAFRAME**

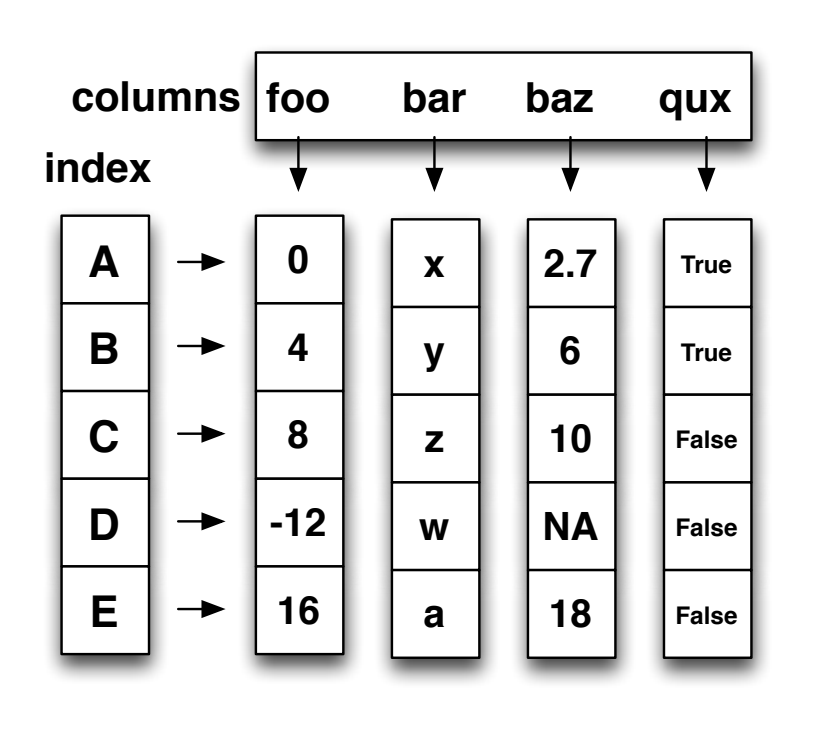

- **Each column can have a different**<br>type **type**
- § **Row and Column index**
- **Row and Column index Row and Column index Andia**<br>• Mutable size: insert and delete matasio o.<u>n.</u><br>columns
- § **Note the use of word "index" for what we called "key"** • Row and column index what we called "key"<br>
Fallence and detailed and the product and the Poletianal details
	- Relational databases use "index" to mean something else
- § **Non-unique index values allowed**
	- May raise an exception for some operations

### DC: STORING A GRAPH

**Three main ways to represent a graph in memory:**

- **Adjacency lists**
- **Adjacency dictionaries**
- **Adjacency matrix**

**The storage decision should be made based on the expected use case of your graph:**

- **Static analysis only?**
- **Frequent updates to the structure?**
- **Frequent updates to semantic information?**

### DC: ADJACENCY LISTS

**For each vertex, store an array of the vertices it connects to**

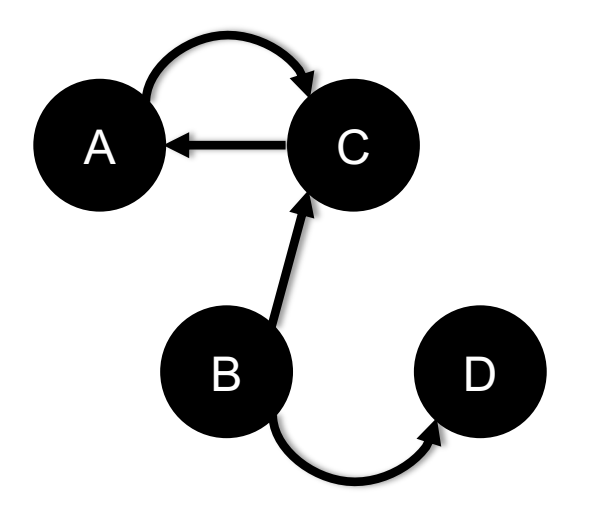

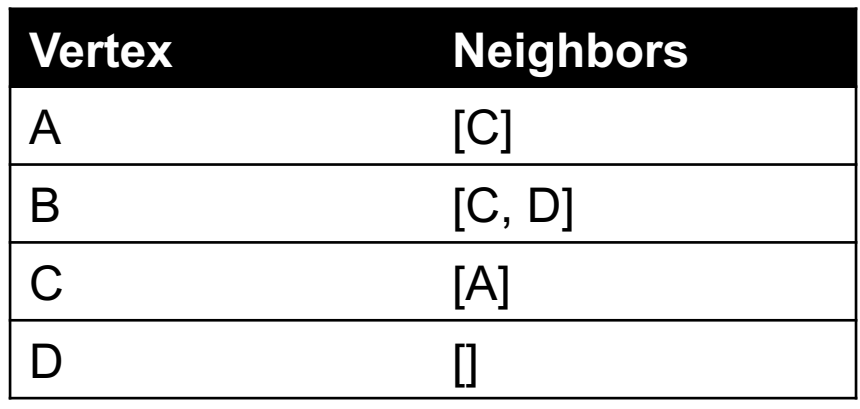

#### **Pros: ????????**

• Iterate over all outgoing edges; easy to add an edge

#### **Cons: ????????**

• Checking for the existence of an edge is  $O(|V|)$ , deleting is hard

### DC: ADJACENCY DICTIONARIES

**For each vertex, store a dictionary of vertices it connects to**

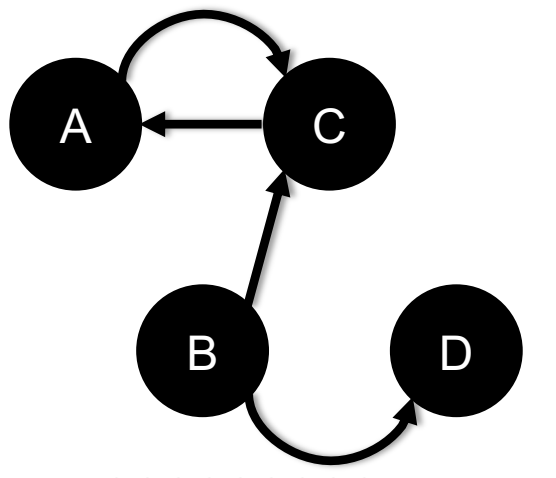

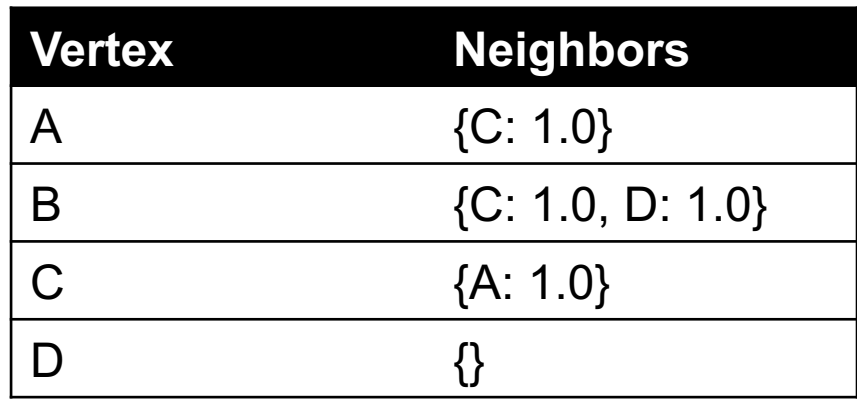

**16**

**Pros: ?????????**

• O(1) to add, remove, query edges

#### **Cons: ?????????**

• Overhead (memory, caching, etc)

### DC: ADJACENCY MATRIX

**Store the connectivity of the graph in a matrix**

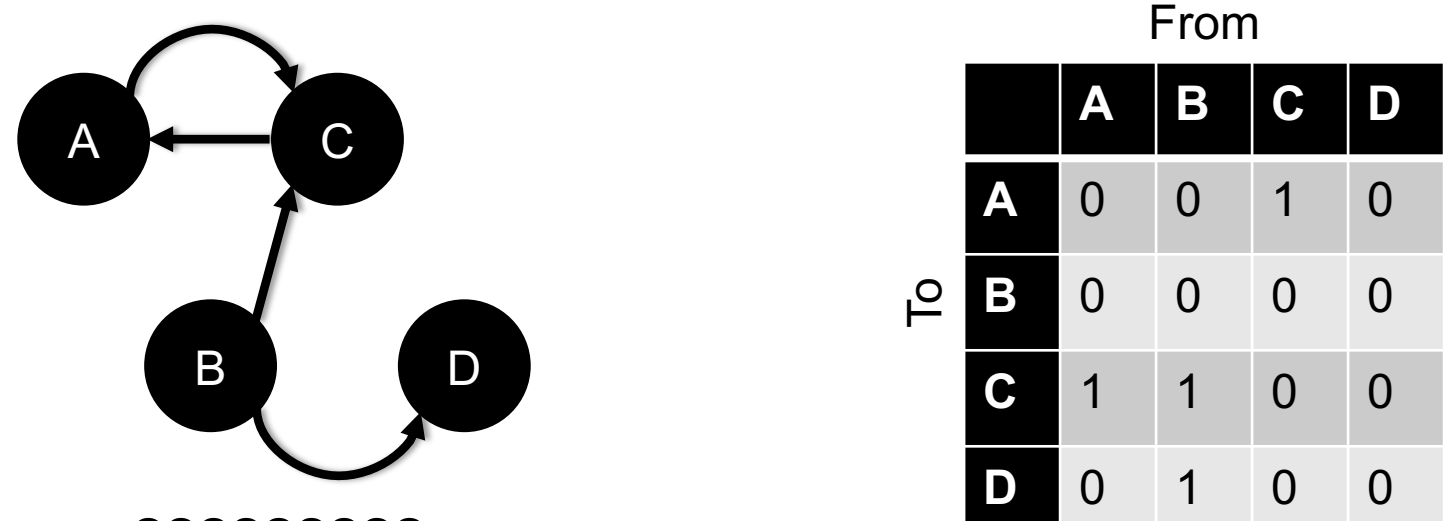

**Cons: ?????????**

•  $O(|V|^2)$  space regardless of the number of edges

**Almost always stored as a sparse matrix**

### DP: SELECT/SLICING

#### **Select only some of the rows, or some of the columns, or a combination ID age**

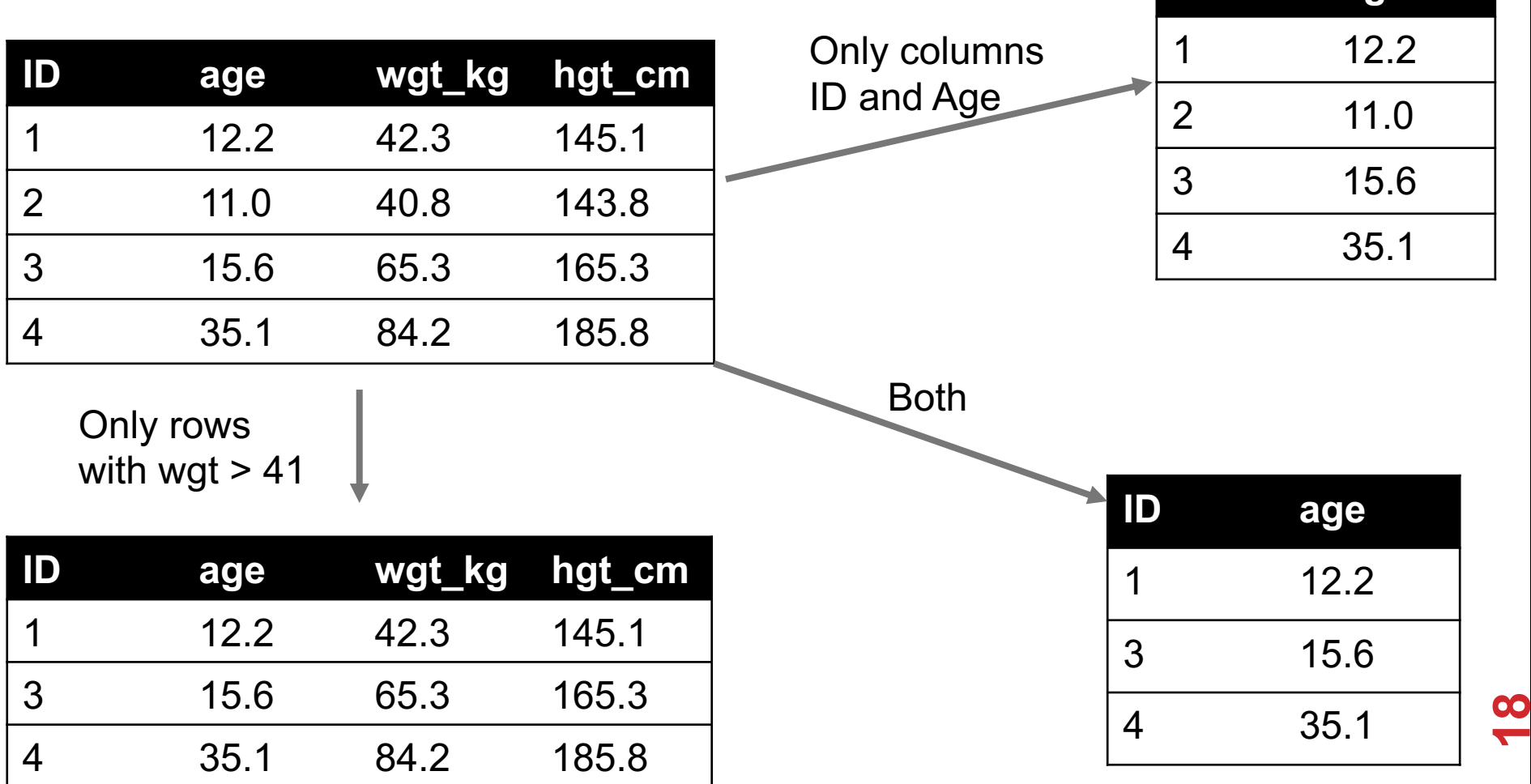

### DP: AGGREGATE/REDUCE

#### **Combine values across a column into a single value**

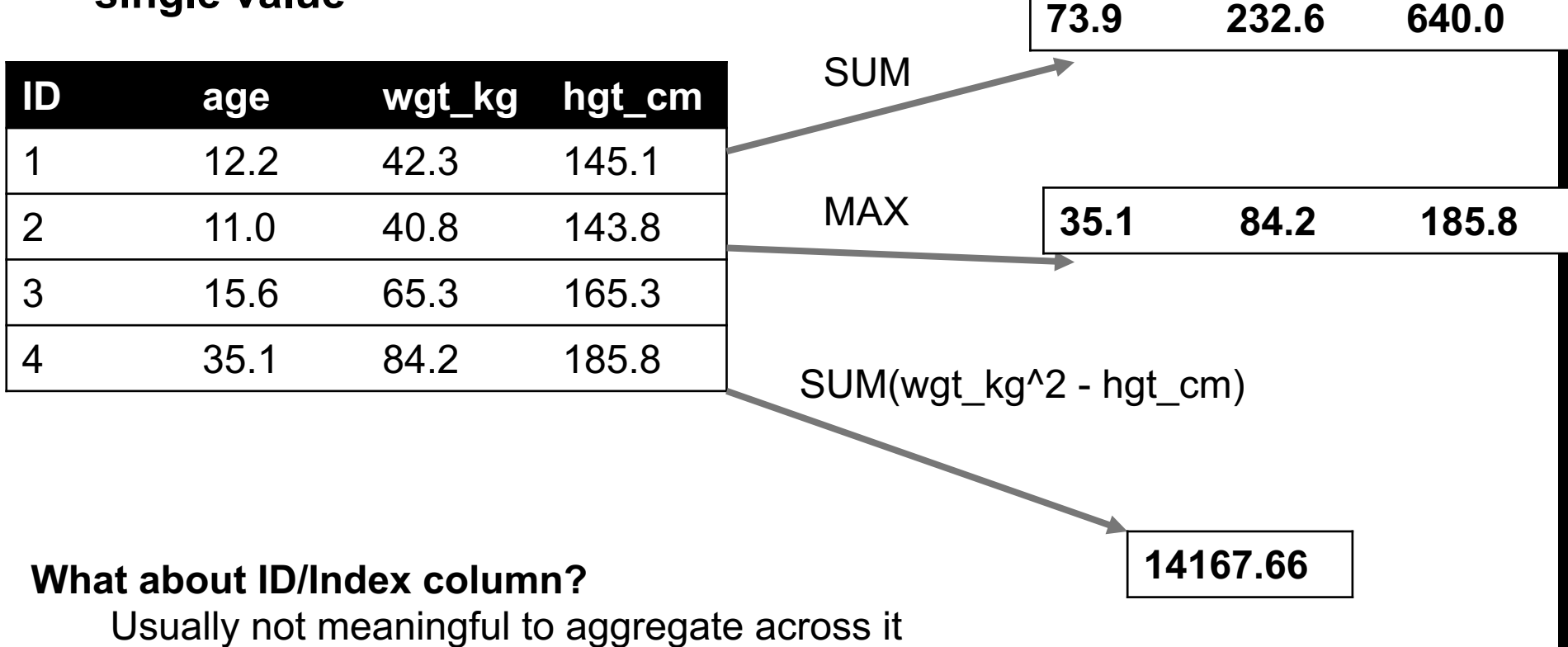

May need to explicitly add an ID column

#### DP: MAP

**Apply a function to every row, possibly creating more or fewer columns**

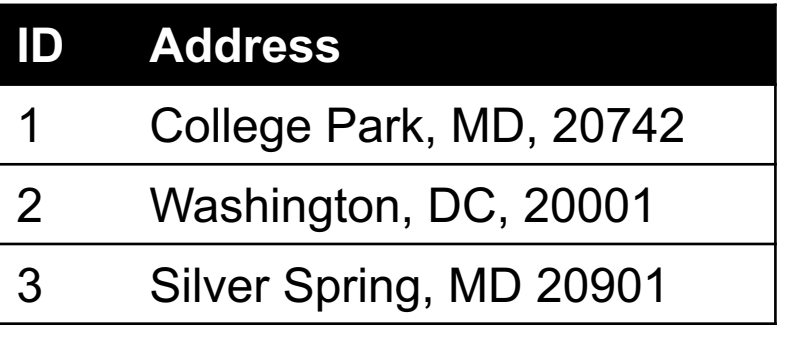

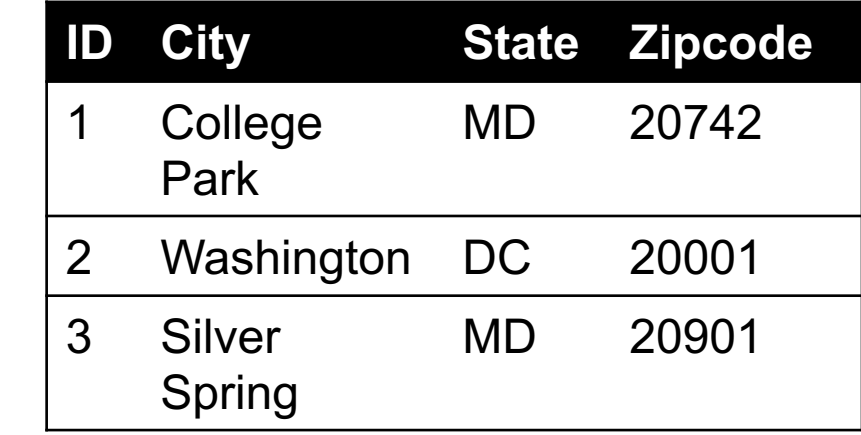

**Variations that allow one row to generate multiple rows in the output (sometimes called "flatmap")**

#### DP: GROUP BY

#### **Group tuples together by column/dimension**

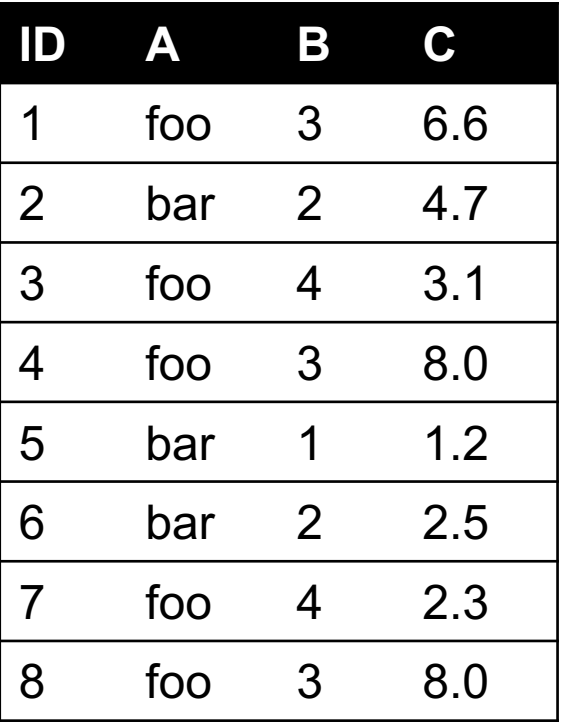

$$
\begin{array}{c}\n\mathsf{By 'A'} \\
\hline\n\end{array}
$$

 $A = foo$ 

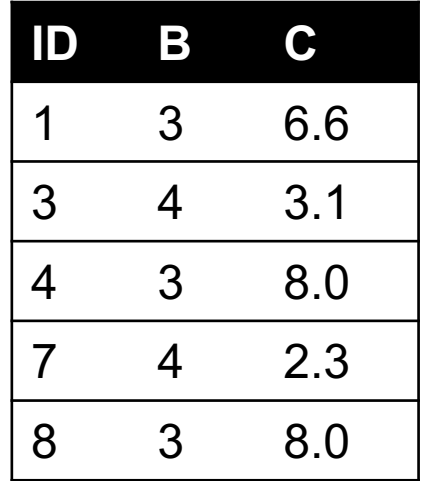

 $A = bar$ 

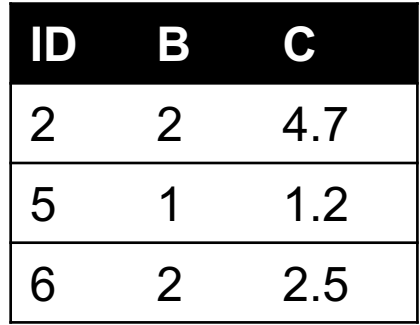

### DP: GROUP BY

#### **Group tuples together by column/dimension**

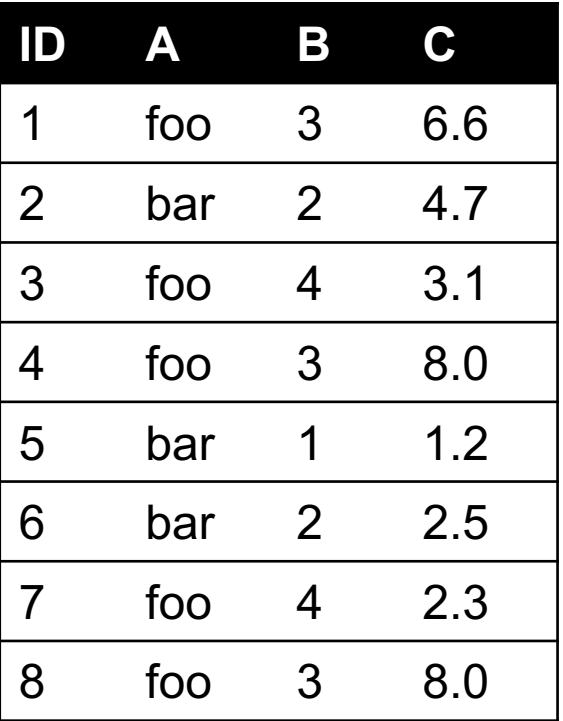

$$
\mathsf{By}~\mathsf{'}\mathsf{B'}
$$

 $B = 1$ 

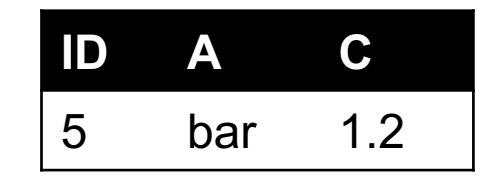

$$
B = 2
$$

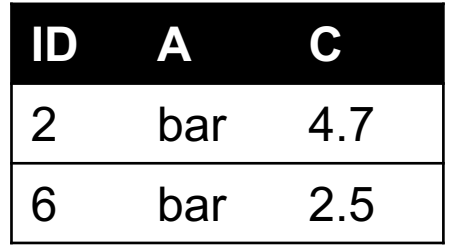

$$
B=3
$$

**ID A C** 1 foo 6.6 4 foo 8.0 8 foo 8.0

$$
B=4
$$

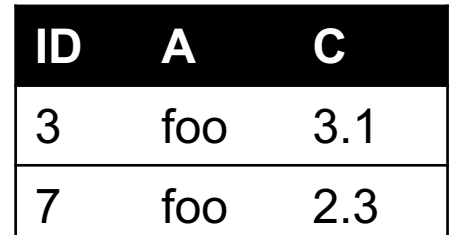

### DP: GROUP BY

By 'A', 'B '

#### **Group tuples together by column/dimension**

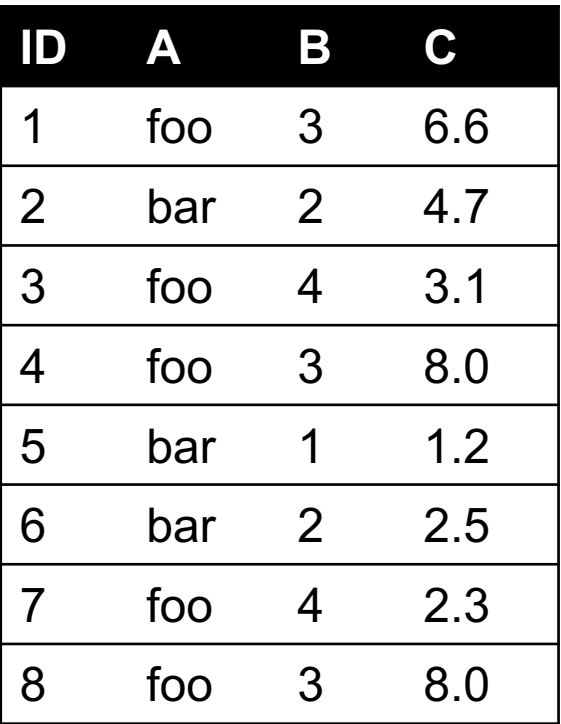

 $A = bar$ ,  $B = 1$ 

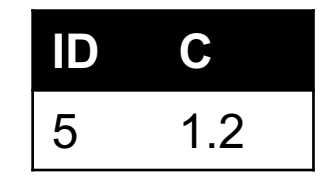

$$
A = bar, B = 2
$$

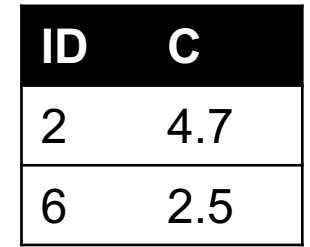

$$
A = \text{foo}, B = 3
$$

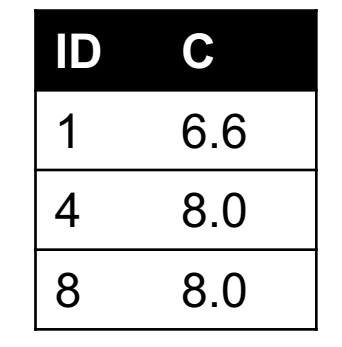

$$
A = \text{foo}, B = 4
$$

**ID C** 3 3.1 7 2.3 

### DP: GROUP BY AGGREGATE

**Compute one aggregate**

**Per group**

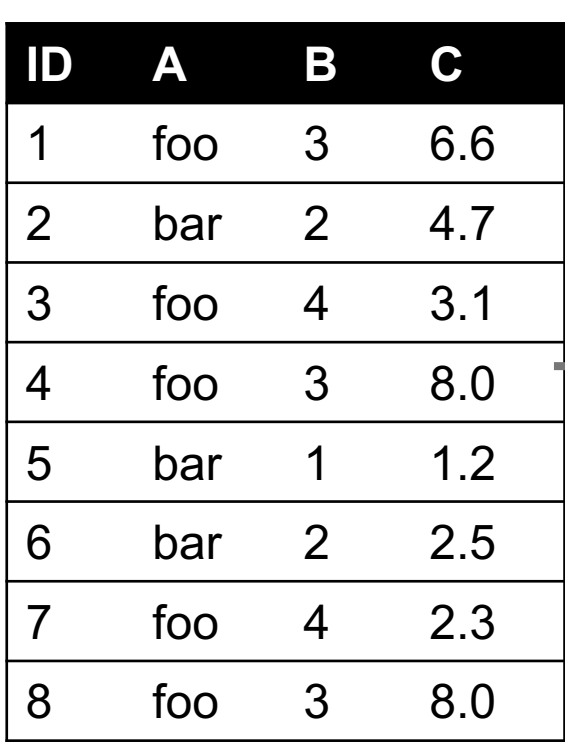

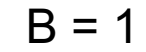

 $B = 1$ 

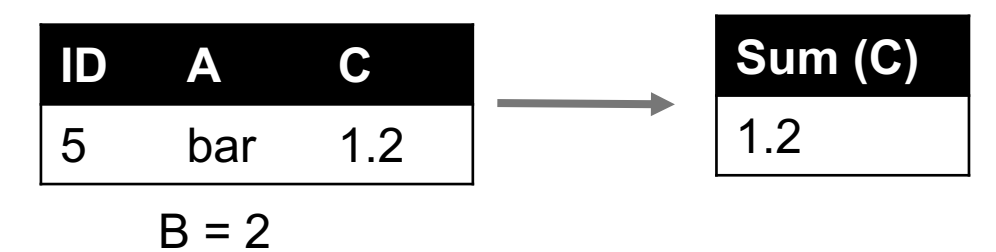

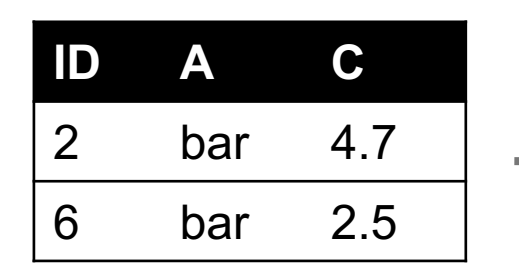

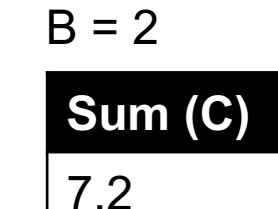

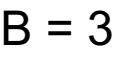

**A**

1 foo 6.6

4 foo 8.0

8 foo 8.0

**ID**

**ID**

Group by 'B'

Sum on C

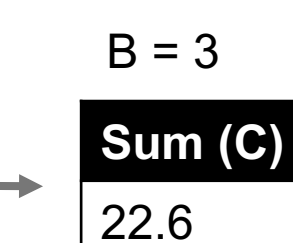

 $B = 4$ 

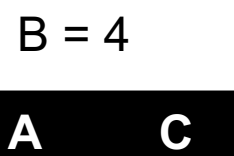

**C**

3 foo 3.1

7 foo 2.3

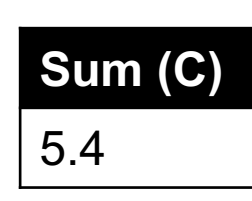

**24**

### DP: GROUP BY AGGREGATE

#### **Final result usually seen**

**As a table**

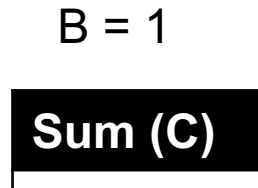

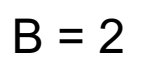

1.2

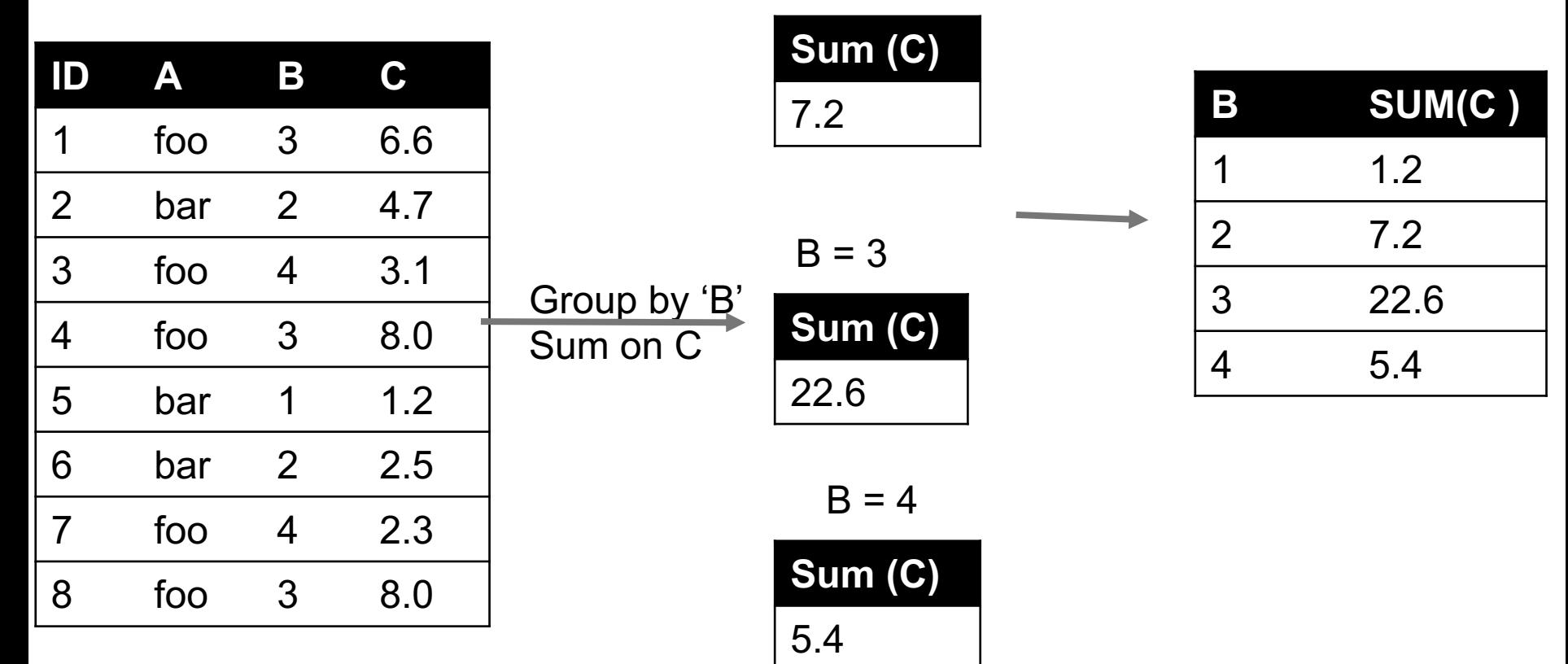

### DP: UNION/INTERSECTION/DIFFERENCE

**Set operations – only if the two tables have identical attributes/columns**

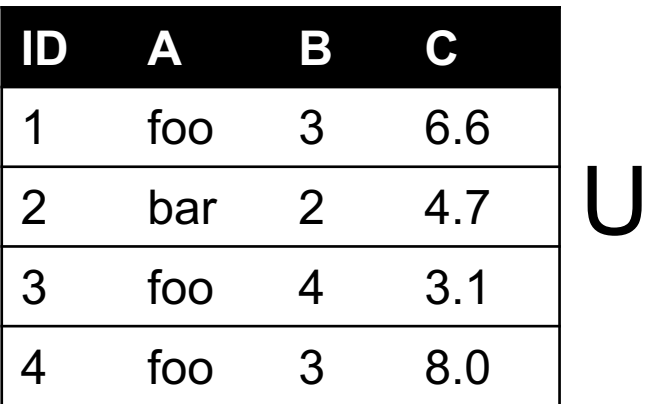

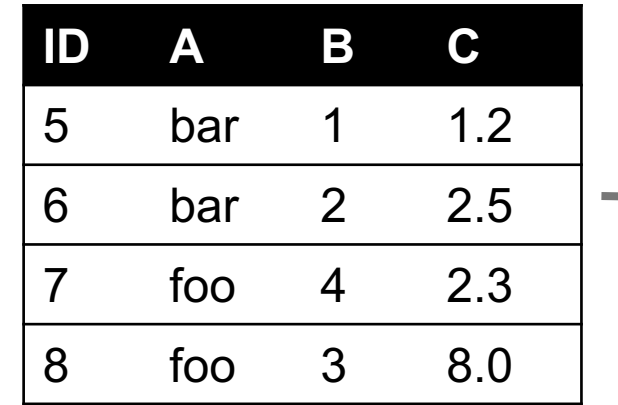

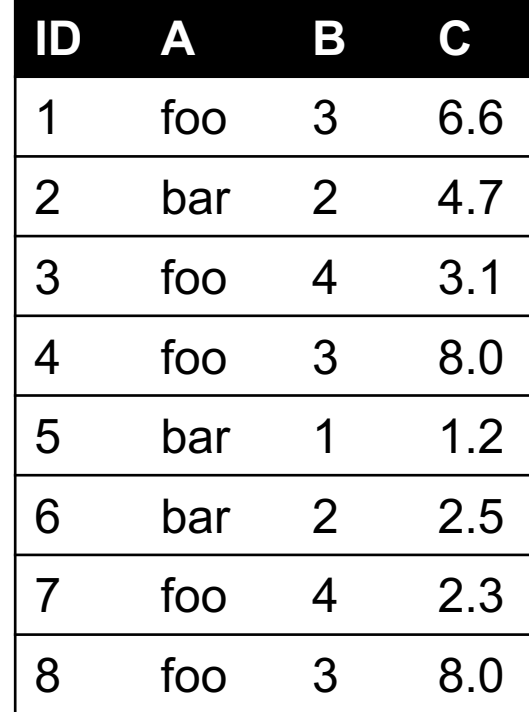

**Similarly Intersection and Set Difference manipulate tables as Sets**

**IDs may be treated in different ways, resulting in somewhat different behaviors**

#### 7. MERGE OR JOIN

**Combine rows/tuples across two tables if they have the same key**

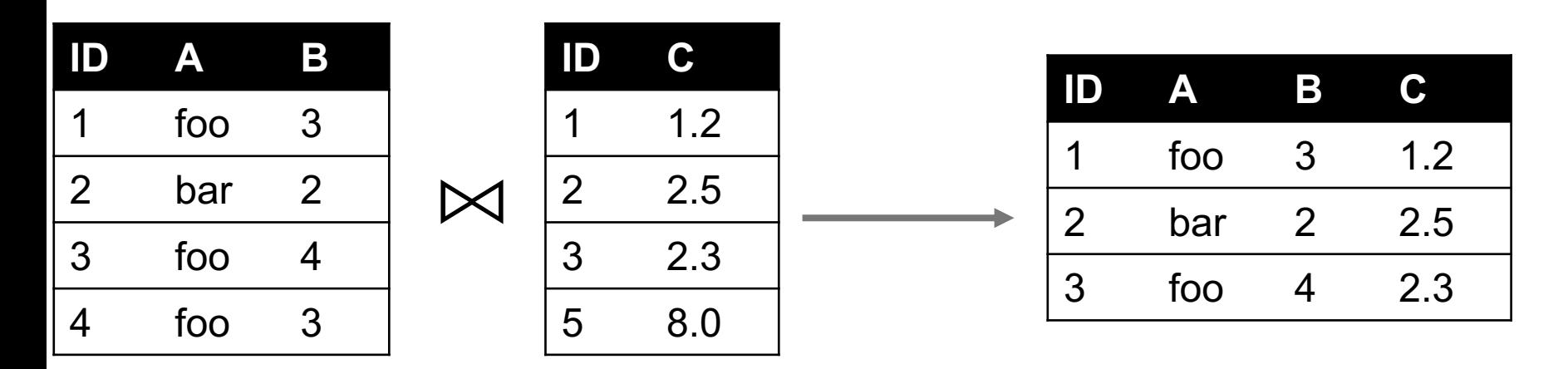

**What about IDs not present in both tables?**

**Often need to keep them around**

**Can "pad" with NaN**

#### DP: MERGE OR JOIN

**Combine rows/tuples across two tables if they have the same key Outer joins can be used to "pad" IDs that don't appear in both tables Three variants: LEFT, RIGHT, FULL**

**SQL Terminology -- Pandas has these operations as well**

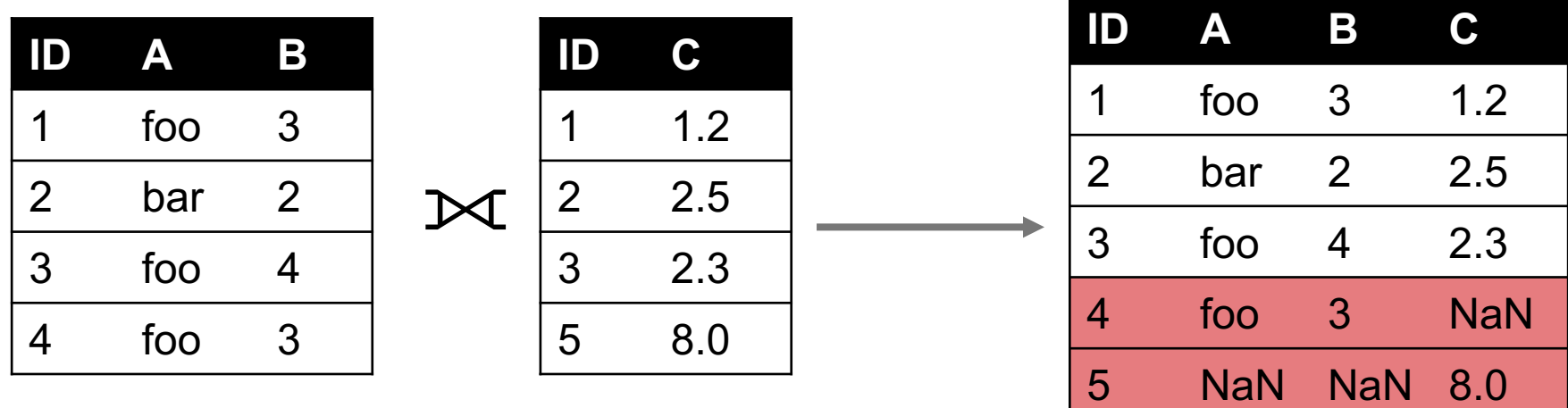

### DP: GOOGLE IMAGE SEARCH ONE SLIDE SQL JOIN VISUAL

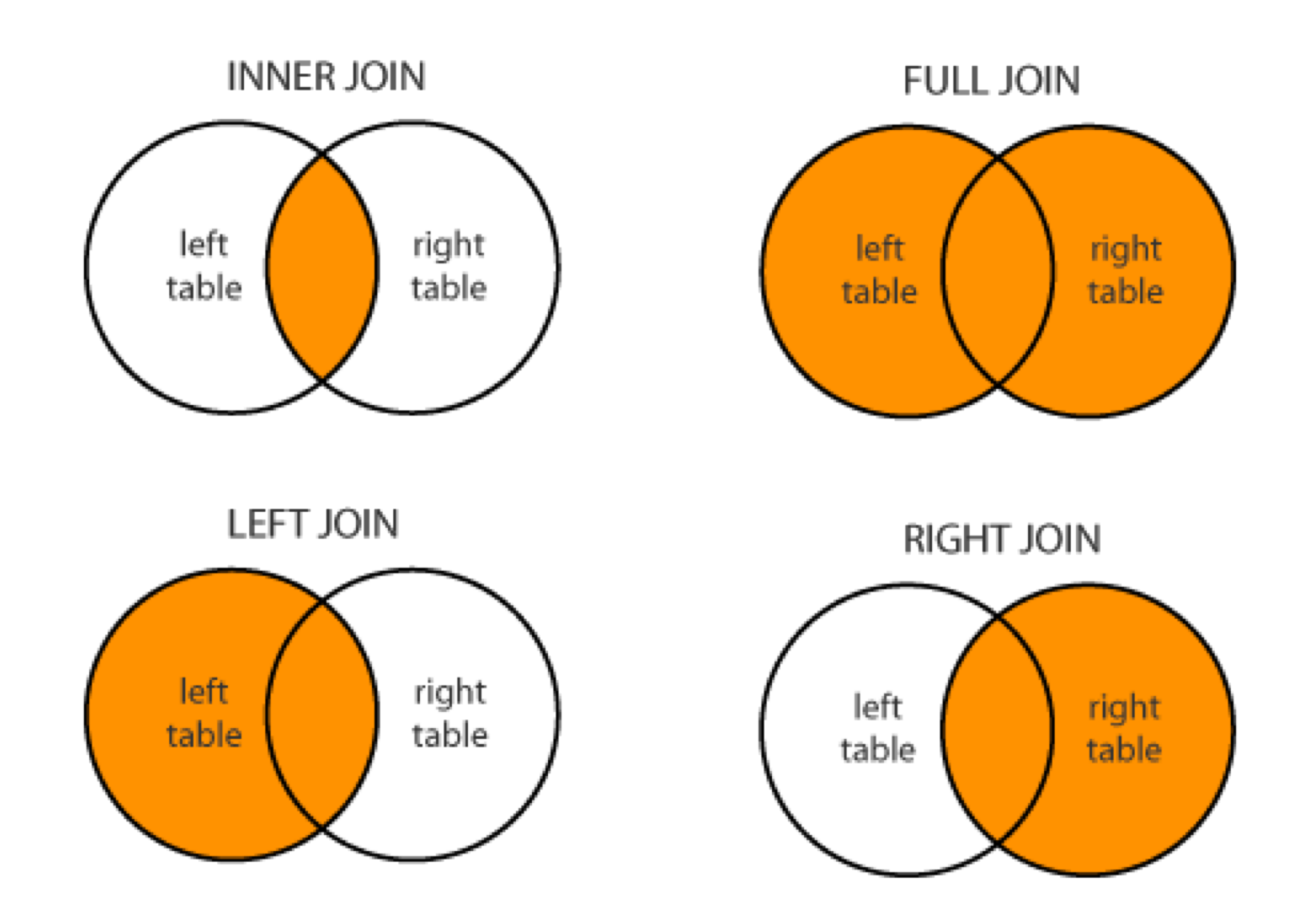

Image credit: http://www.dofactory.com/sql/join

### DC/DP: HOW A RELATIONAL DB FITS INTO YOUR WORKFLOW

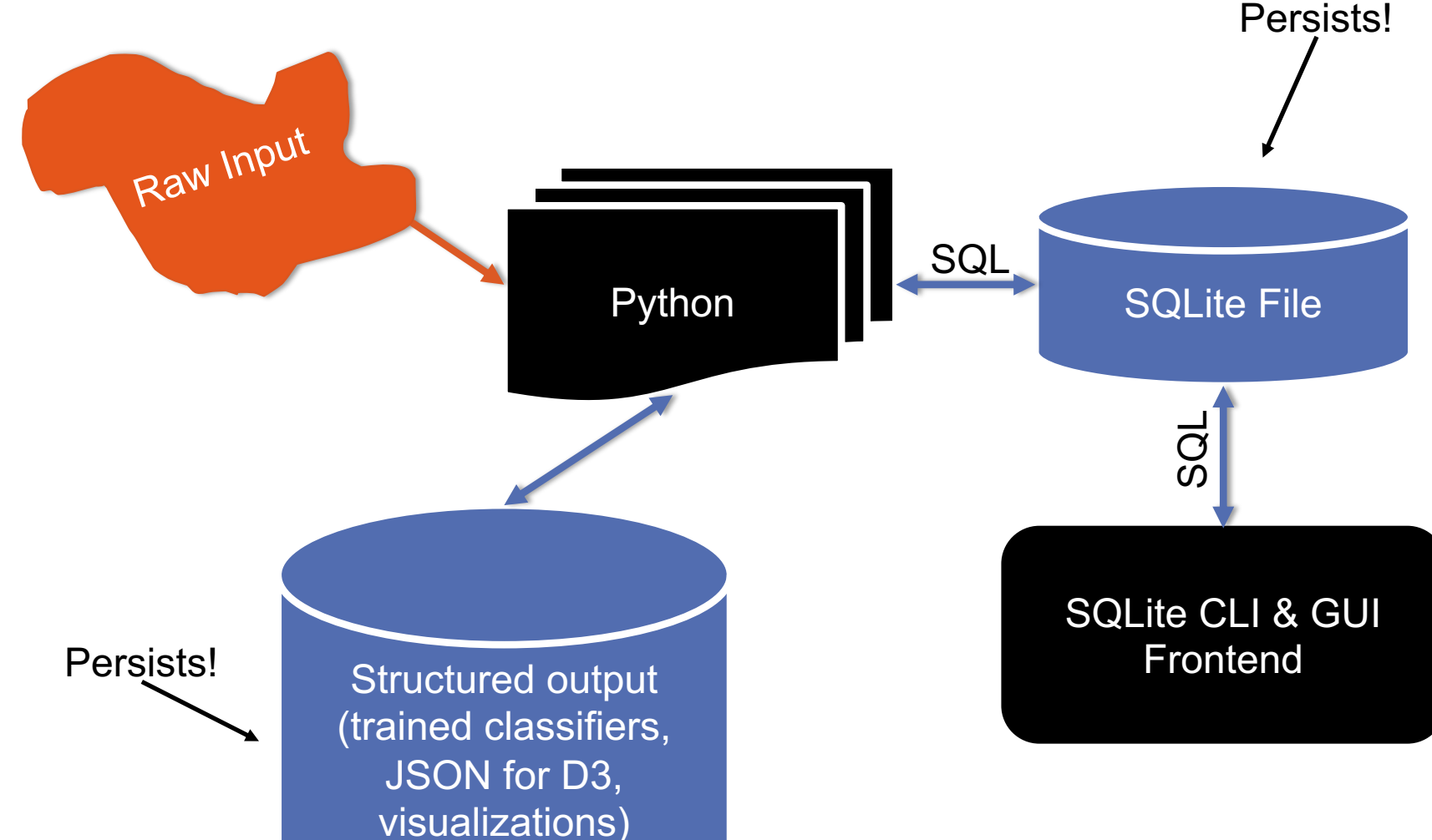

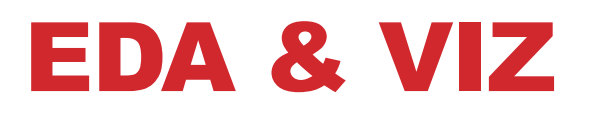

#### **Missing data**

- **MCAR**
- **MAR**
- **MNAR**
- **Single & multiple imputation**

#### **Analysis**

- **Basic linear regression**
- **Outlier detection**
- **Summary statistics / robust statistics**
- **Variance, stdev, covariance, Pearson's correlation coefficient**
- **Hypothesis testing**
- **Bayes' rule**

### EDA: MISSING DATA

**Missing data is information that we want to know, but don't It can come in many forms, e.g.:**

- People not answering questions on surveys
- Inaccurate recordings of the height of plants that need to be discarded
- Canceled runs in a driving experiment due to rain

**Could also consider missing columns (no collection at all) to be missing data …**

### EDA: COMPLETE CASE ANALYSIS

**Delete all tuples with any missing values at all, so you are left only with observations with all variables observed**

# Clean out rows with nil values  $df = df.dropna()$ 

#### **Default behavior for libraries for analysis (e.g., regression)**

• We'll talk about this much more during the Stats/ML lectures

**This is the simplest way to handle missing data. In some cases, will work fine; in others, ?????????????:**

- Loss of sample will lead to variance larger than reflected by the size of your data
- May bias your sample

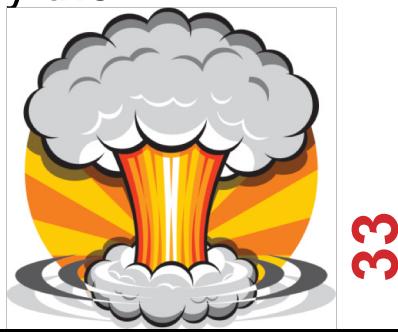

### EDA: YOUR SAMPLE

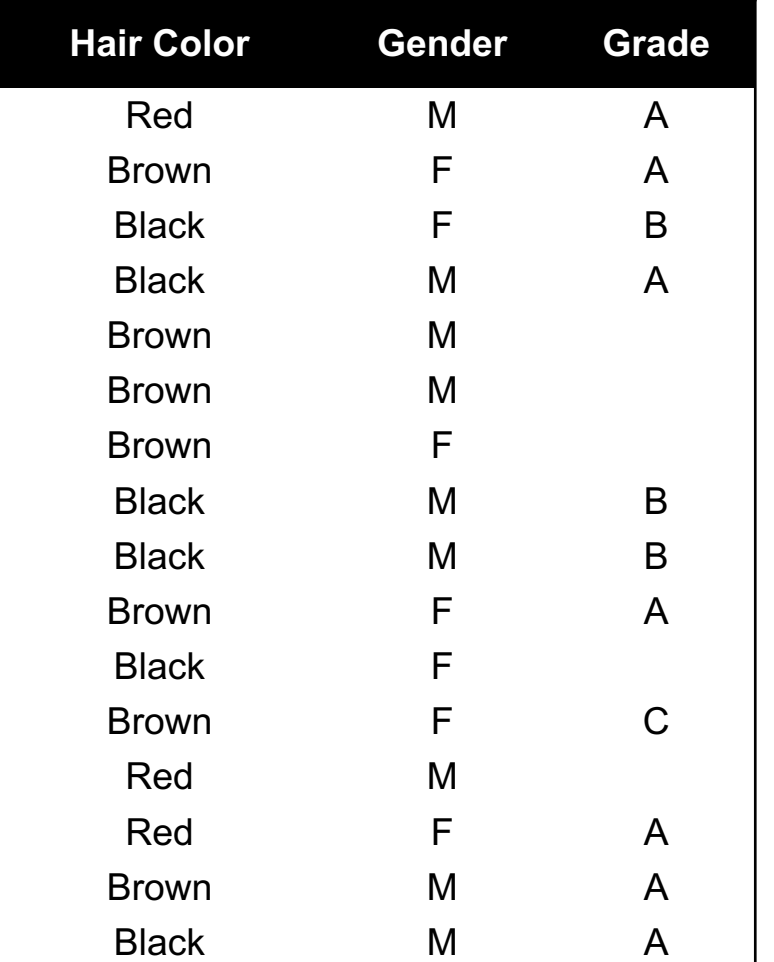

Summary:

- 7 students received As
- 3 students received Bs
- 1 student received a C

#### Nobody is failing!

• But 5 students did not reveal their grade …

### EDA: WHAT INFLUENCES A DATA POINT'S PRESENCE?

**Same dataset, but the values are replaced with a "0" if the data point is observed and "1" if it is not**

**Question: for any one of these data points, what is the probability that the point is equal to "1" …?**

**What type of missing-ness do the grades exhibit?**

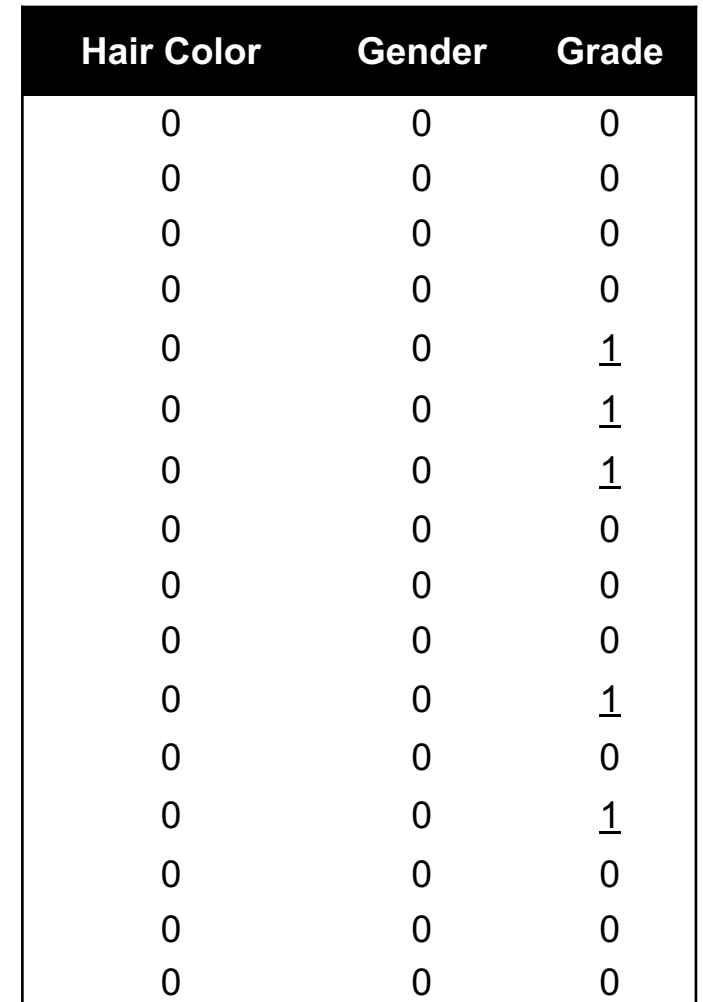

### EDA: MCAR: MISSING COMPLETELY AT RANDOM

**If this probability is not dependent on any of the data, observed or unobserved, then the data is Missing Completely at Random (MCAR)**

**Suppose that X is the observed data and Y is the unobserved data. Call our "missing matrix" R**

**Then, if the data are MCAR, P(R|X,Y) = ??????????**

**P(R|X,Y) = P(R)**

**Probability of those rows missing is independent of anything.**
### EDA: MAR: MISSING AT RANDOM

**Missing at Random (MAR): probability of missing data is dependent on the observed data but not the unobserved data**

**Suppose that X is the observed data and Y is the unobserved data. Call our "missing matrix" R**

**Then, if the data are MAR, P(R|X,Y) = ??????????**

**P(R|X,Y) = P(R|X)**

#### **Not exactly random (in the vernacular sense).**

- There is a probabilistic mechanism that is associated with whether the data is missing
- Mechanism takes the observed data as input

## EDA: MNAR: MISSING NOT AT RANDOM

**MNAR: missing-ness has something to do with the missing data itself**

#### **Examples: ??????????**

• Do you binge drink? Do you have a trust fund? Do you use illegal drugs? What is your sexuality? Are you depressed?

#### **Said to be "non-ignorable":**

- Missing data mechanism must be considered as you deal with the missing data
- Must include model for why the data are missing, and best guesses as to what the data might be

### EDA: BACK TO CSIC …

# **Is the the missing data:** • **MCAR;** • **MAR; or** • **MNAR? ???????????** H

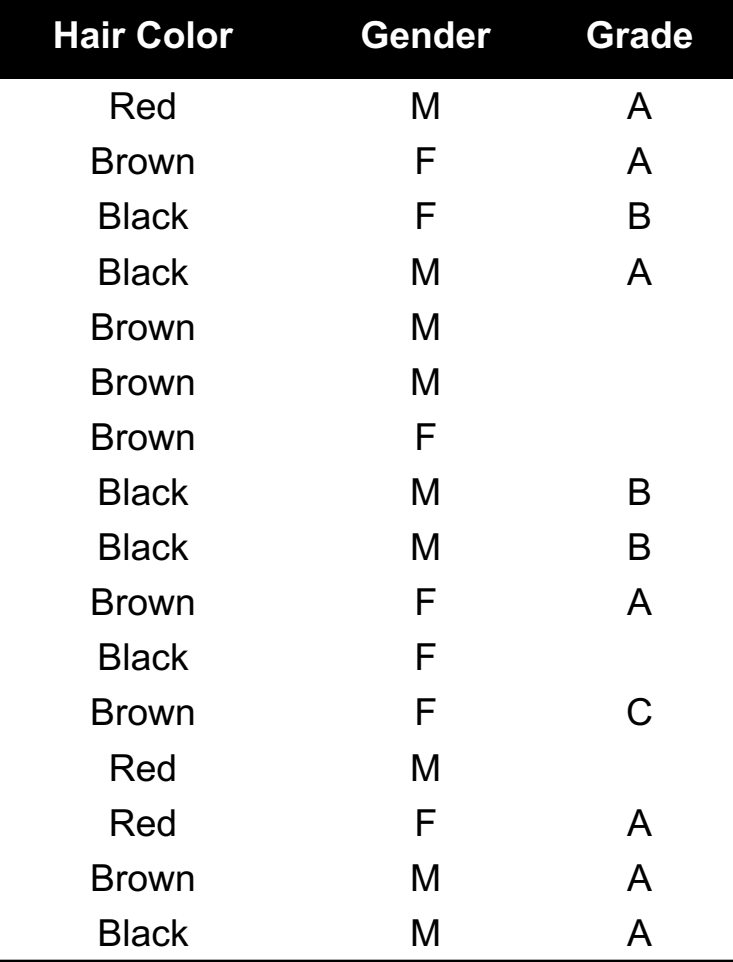

### EDA: ADD A VARIABLE

#### **Bring in the GPA:**

**Does this change anything?**

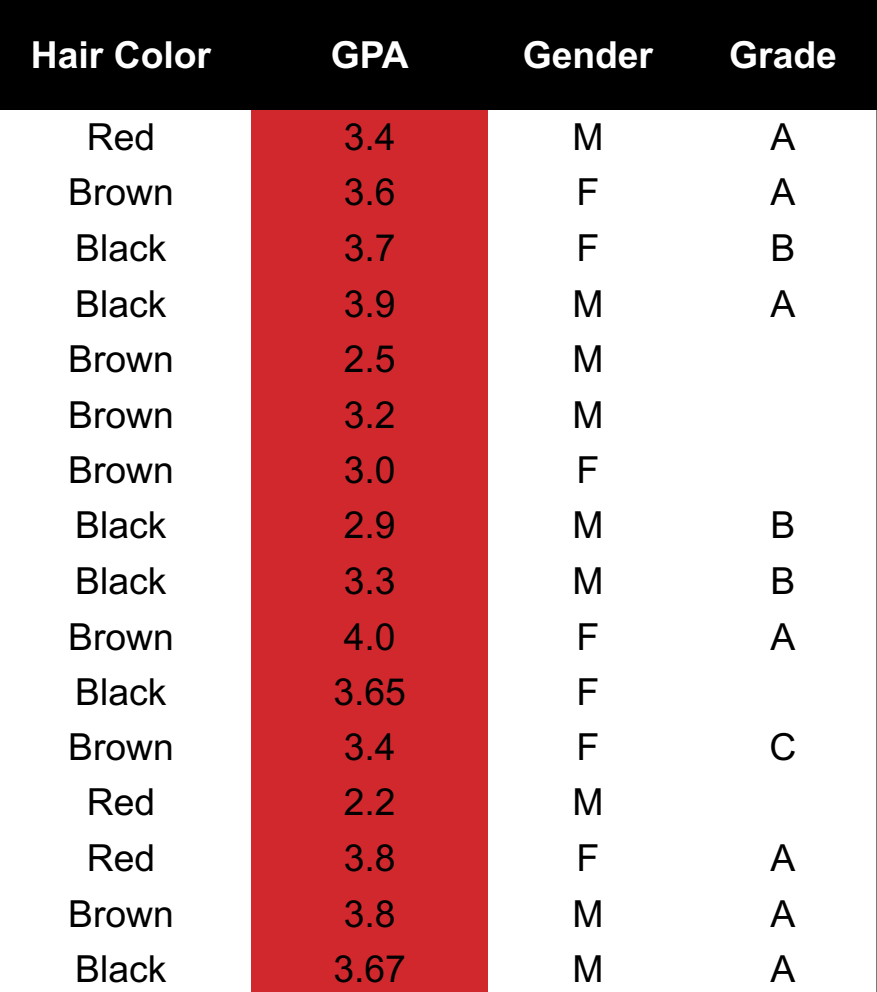

### EDA: MULTIPLE IMPUTATION PROCESS

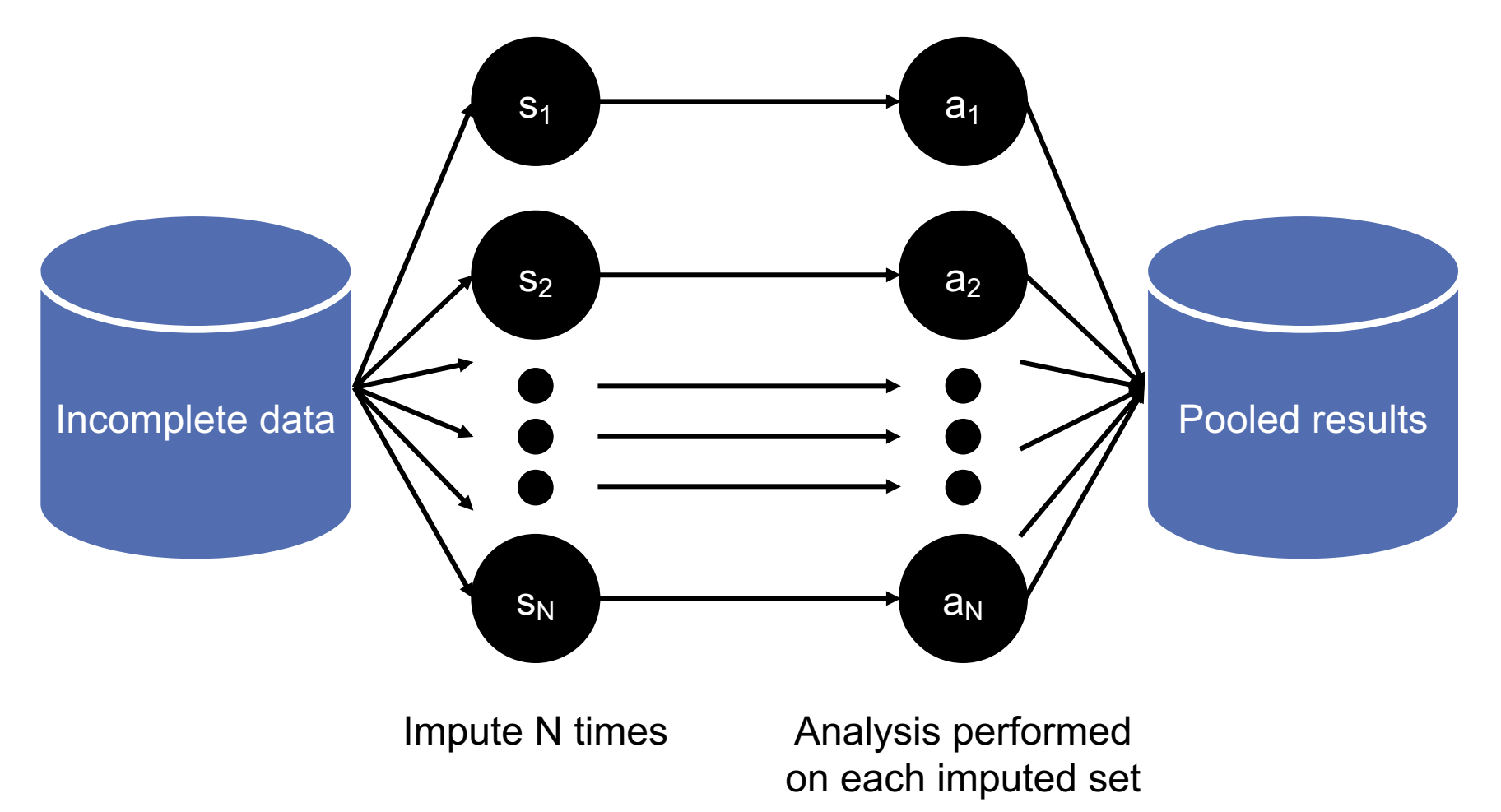

## ANALYSIS: IMPORTANCE OF VERTICES

**Not all vertices are equally important**

#### **Centrality Analysis:**

- Find out the most important node(s) in one network
- Used as a feature in classification, for visualization, etc …

#### **Commonly-used Measures**

- Degree Centrality
- Closeness Centrality
- Betweenness Centrality
- Eigenvector Centrality

## ANALYSIS: DEGREE CENTRALITY

#### **The importance of a vertex is determined by the number of vertices adjacent to it**

- The larger the degree, the more important the vertex is
- Only a small number of vertex have high degrees in many reallife networks

**Degree Centrality:**

$$
C_D(v_i) = d_i = \sum_j A_{ij}
$$

**Normalized Degree Centrality:** 

$$
C'_D(v_i) = d_i/(n-1)
$$

 $\overline{3}$ 5  $\overline{4}$  $1 \right)$ 9  $\mathsf R$ 6

**43** For vertex 1, degree centrality is 3; Normalized degree centrality is  $3/(9-1)=3/8$ .

### ANALYSIS: BETWEENNESS CENTRALITY

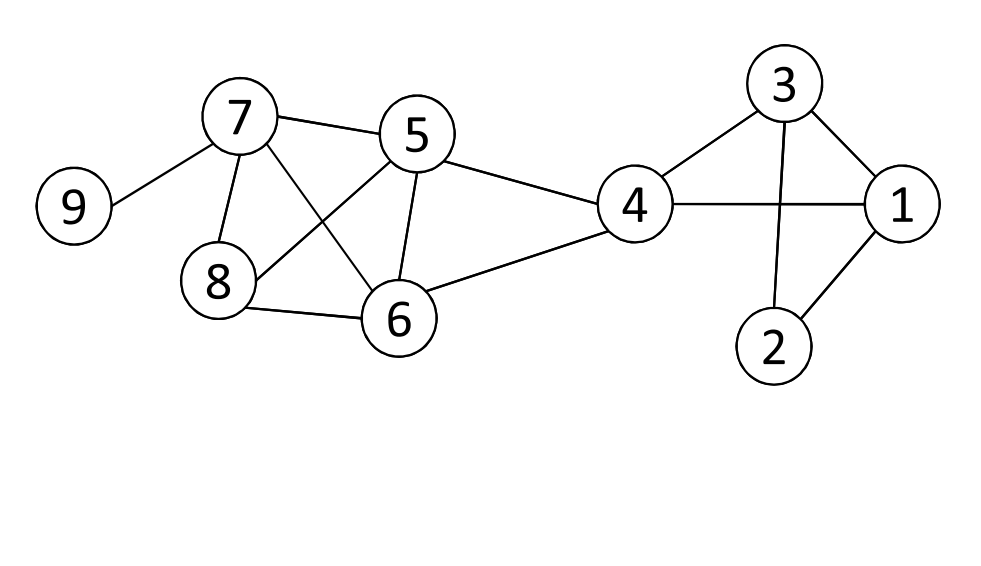

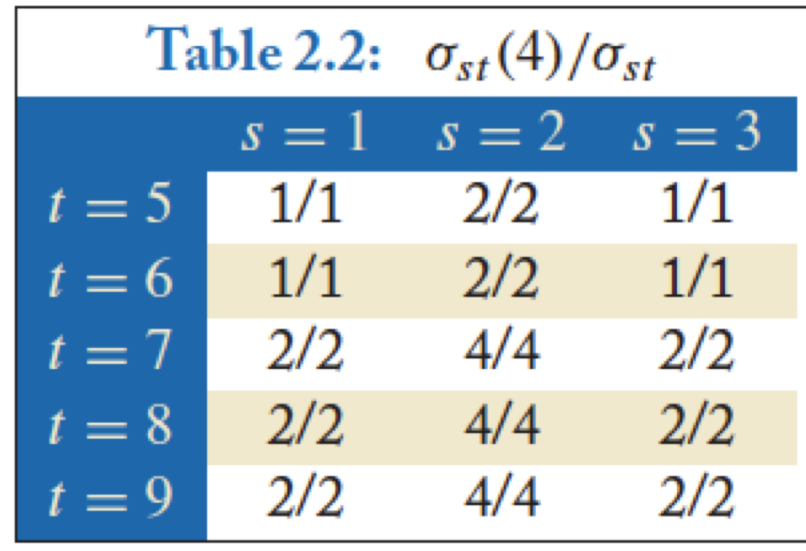

**44**

 $\sigma_{st}$ : The number of shortest paths between s and t

 $\sigma_{st}(v_i)$ : The number of shortest paths between s and t that pass  $v_i$  $C_B(v_i) = \sum$  $\sigma_{st}(v_i)$  $\sigma_{st}$  $v_s \neq v_i \neq v_t \in V, s < t$ 

**What is the betweenness centrality for node 4 ?????????**

### **Hypothesis testing**

Using these basic statistical techniques, we can devise some tests to determine whether certain data gives evidence that some effect "really" occurs in the real world

Fundamentally, this is evaluating whether things are (likely to be) true about the population (all the data) given a sample

*Lots* of caveats about the precise meaning of these terms, to the point that many people debate the usefulness of hypothesis testing at all

But, still incredibly common in practice, and important to understand

### **Hypothesis testing basics**

Posit a *null hypothesis*  $H_0$  and an alternative hypothesis  $H_1$  (usually just that " $H_0$  is not true"

Given some data  $x$ , we want to accept or reject the null hypothesis in favor of the alternative hypothesis

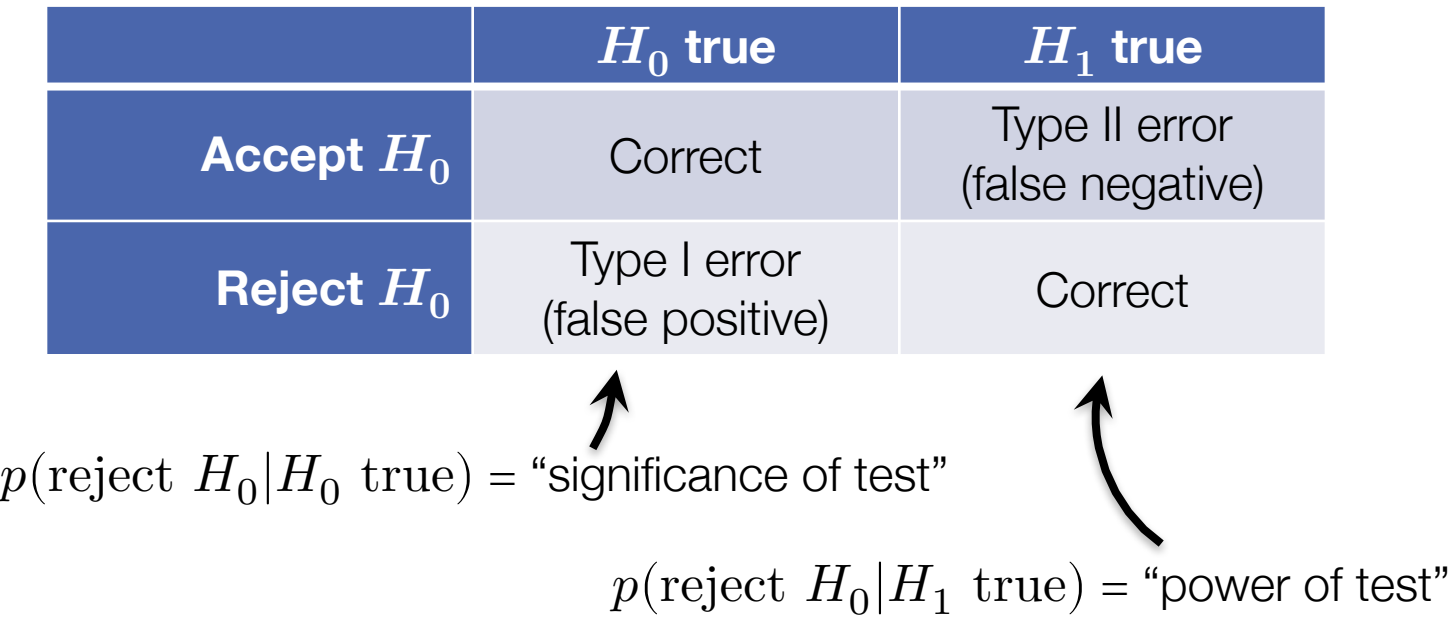

### **Basic approach to hypothesis testing**

**Basic approach:** compute the probability of observing the data *under the null hypothesis* (this is the p-value of the statistical test)

 $p = p(\text{data}|H_0 \text{ is true})$ 

Reject the null hypothesis if the p-value is below the desired significance level (alternatively, just report the p-value itself, which is the lowest significance level we could use to reject hypothesis)

**Important:** p-value is  $p(\text{data} | H_0 \text{ is true})$  not  $p(H_0 \text{ not true} | \text{data})$ 

### **Visual example**

What we are doing fundamentally is modeling the distribution  $p(\bar{x}|H_0)$ and then determining the probability of the observed  $\bar{x}$  or a more extreme value

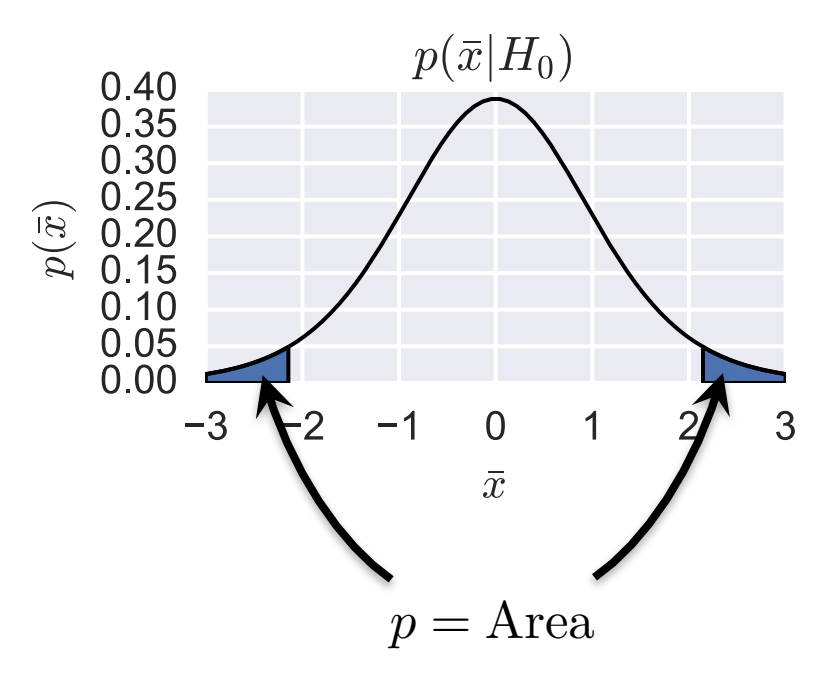

### ONE LAST THING …

**Bring a writing utensil. You will need to it. To write.**

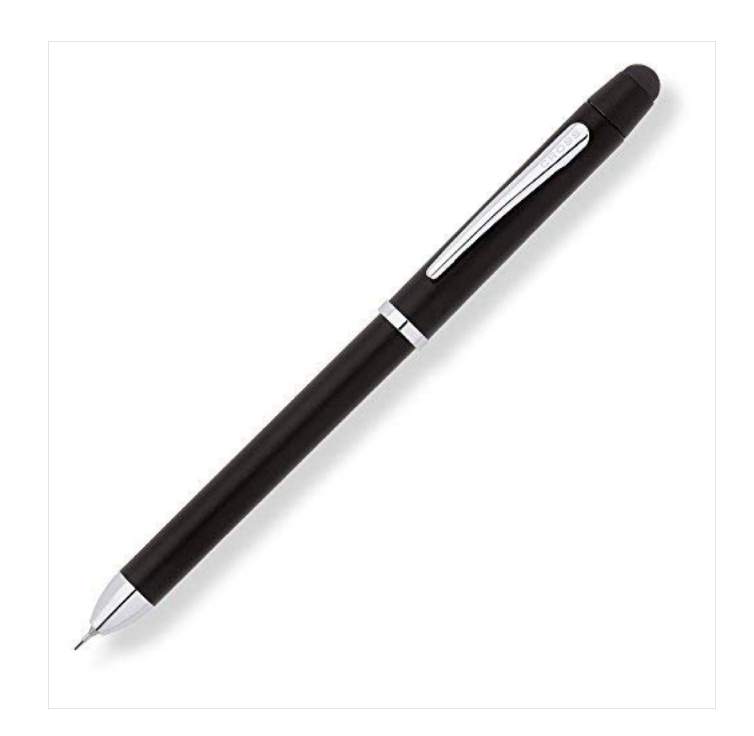

### THIS LECTURE

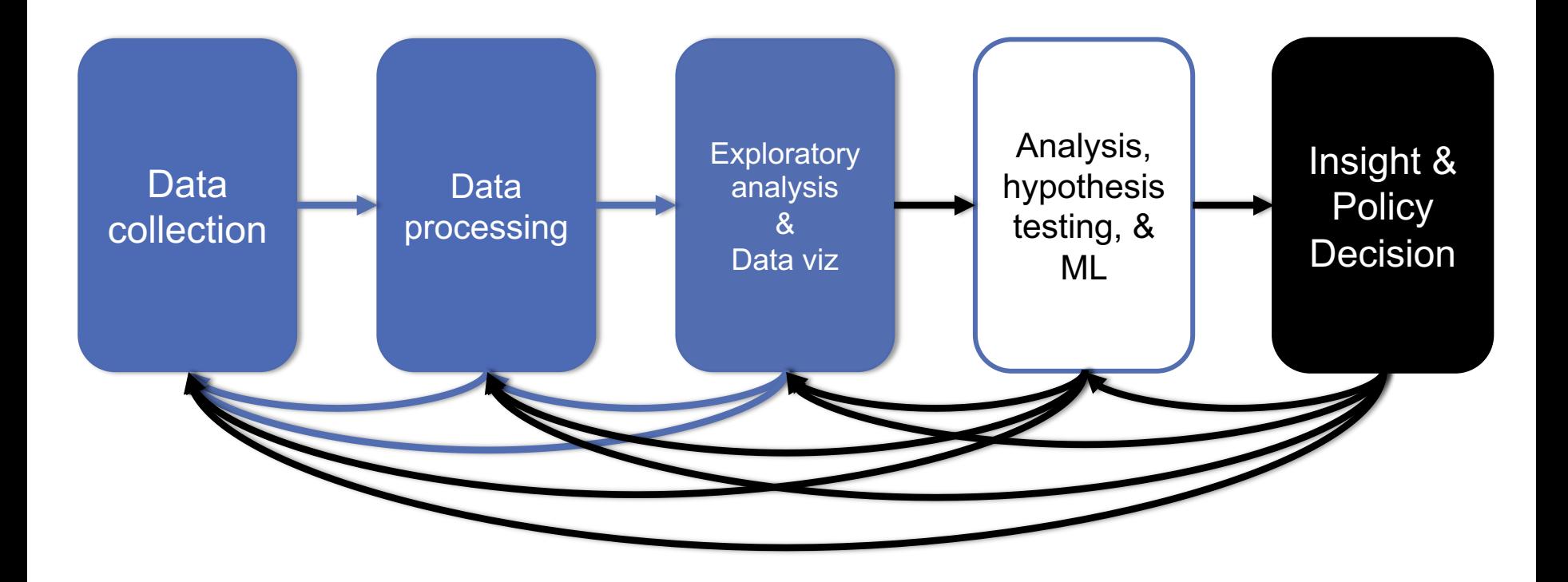

### THIS LECTURE:

#### **Words words words!**

- Free text and natural language processing in data science
- Bag of words and TF-IDF
- N-Grams and language models
- Sentiment mining

**Thanks to: Zico Kolter (CMU) & Marine Carpuat's 723 (UMD)**

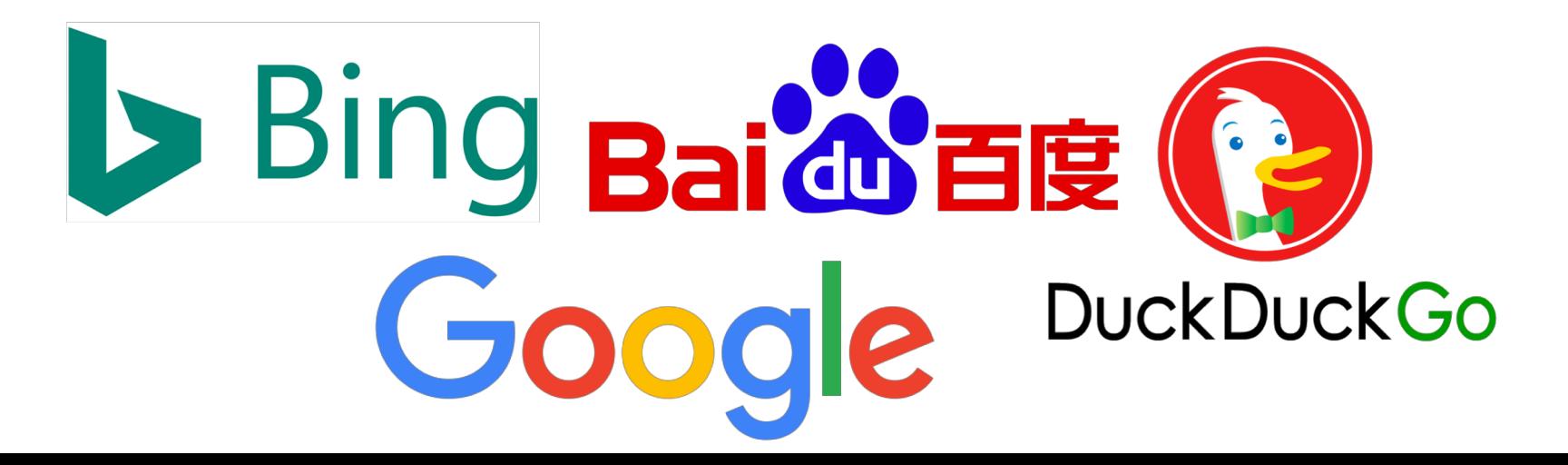

**51**

### PRECURSOR TO NATURAL LANGUAGE PROCESSING

For we can easily understand a machine's being constituted so that it can utter words, and even emit some responses to action on it of a corporeal kind, which brings about a change in its organs; for instance, if touched in a particular part it may ask what we wish to say to it, if in another part it may exclaim that it is being hurt, and so on.

(But it never happens that it arranges its speech in various ways, in order to reply appropriately to everything that may be said in its presence, as even the lowest type of man can do.)

**52**

## PRECURSOR TO NATURAL LANGUAGE PROCESSING

#### **Turing's Imitation Game [1950]:**

- Person A and Person B go into separate rooms
- Guests send questions in, read questions that come out but they are not told who sent the answers
- Person A (B) wants to convince group that she is Person B (A)

We now ask the question, "What will happen when a machine takes the part of [Person] A in this game?" Will the interrogator decide wrongly as often when the game is played like this as he does when the game is played between [two humans]? These questions replace our original, "Can machines think?"

## PRECURSOR TO NATURAL LANGUAGE PROCESSING

#### **Mechanical translation started in the 1930s**

• Largely based on dictionary lookups

#### **Georgetown-IBM Experiment:**

- Translated 60 Russian sentences to English
- Fairly basic system behind the scenes
- Highly publicized, system ended up spectacularly failing

**Funding dried up; not much research in "mechanical translation" until the 1980s …**

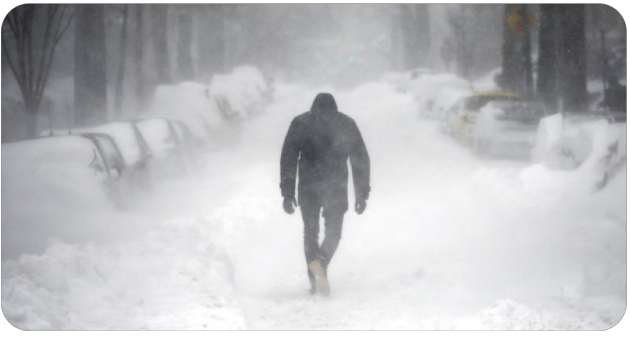

## STATISTICAL NATURAL LANGUAGE PROCESSING

**Pre-1980s: primarily based on sets of hand-tuned rules Post-1980s: introduction of machine learning to NLP**

- Initially, decision trees learned what-if rules automatically
- Then, hidden Markov models (HMMs) were used for part of speech (POS) tagging
- Explosion of statistical models for language
- Recent work focuses on purely unsupervised or semisupervised learning of models

**We'll cover some of this in the machine learning lectures!**

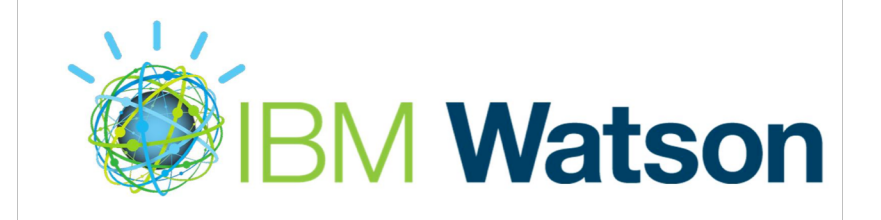

## NLP IN DATA SCIENCE

**In Mini-Project #1, you used requests and BeautifulSoup to scrape structured data from the web**

**Lots of data come as unstructured free text: ???????????**

- Facebook posts
- Amazon Reviews
- Wikileaks dump

**Data science: want to get some meaningful information from unstructured text**

• Need to get some level of understanding what the text says

## UNDERSTANDING LANGUAGE IS HARD

One morning I shot an elephant in my pajamas.

How he got into my pajamas, I'll never know.

Groucho Marx

**57**

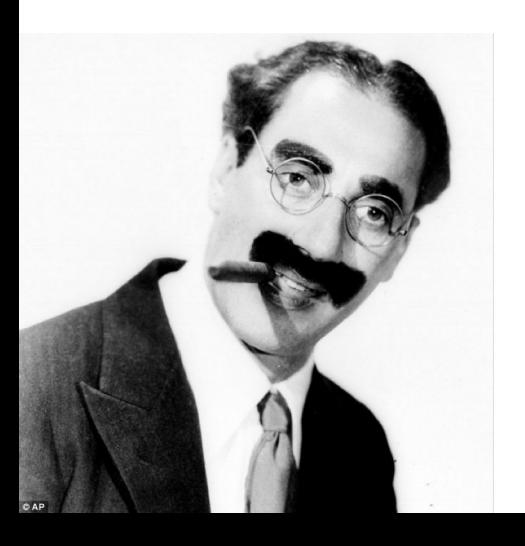

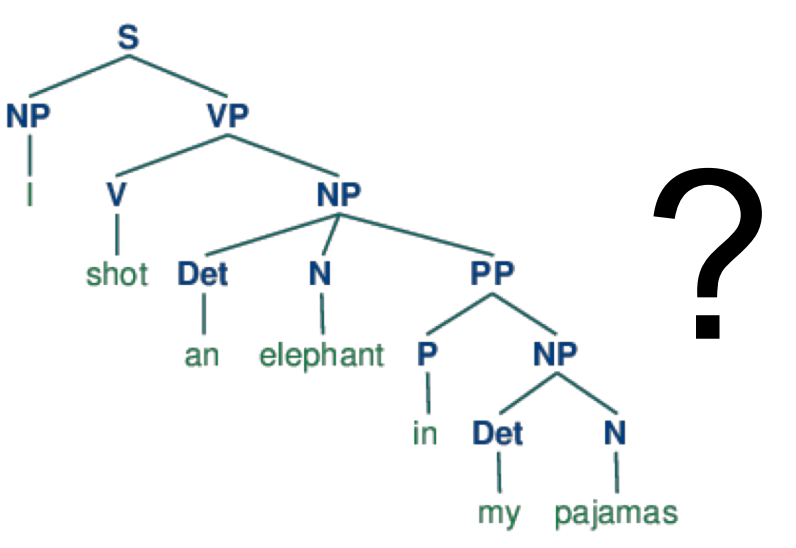

# UNDERSTANDING LANGUAGE IS HARD

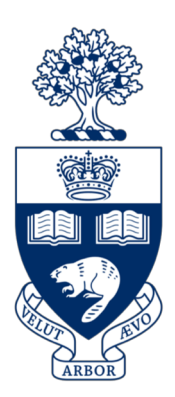

#### **The Winograd Schema Challenge:**

• Proposed by Levesque as a complement to the Turing Test

**Formally, need to pick out the antecedent of an ambiguous pronoun:**

The city councilmen refused the demonstrators a permit because they [feared/advocated] violence.

Terry Winograd

**Levesque argues that understanding such sentences requires more than NLP, but also commonsense reasoning and deep contextual reasoning**

# UNDERSTANDING LANGUAGE IS HARD?

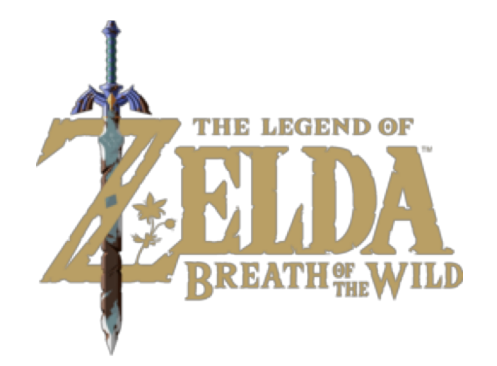

I haven't played it that much yet, but it's shaping to be one of the greatest games ever made! It exudes beauty in every single pixel of it. It's a masterpiece. 10/10

fabchan, March 3, 2017, Metacritic

a horrible stupid game,it's like 5 years ago game,900p 20~30f, i don't play this \*\*\*\* anymore it's like someone give me a \*\*\*\* to play ,no this time sorry,so Nintendo go f yourself pls

Nsucks7752, March 6, 2017, Metacritic

**Perhaps we can get some signal (in this case, sentiment) without truly understanding the text …**

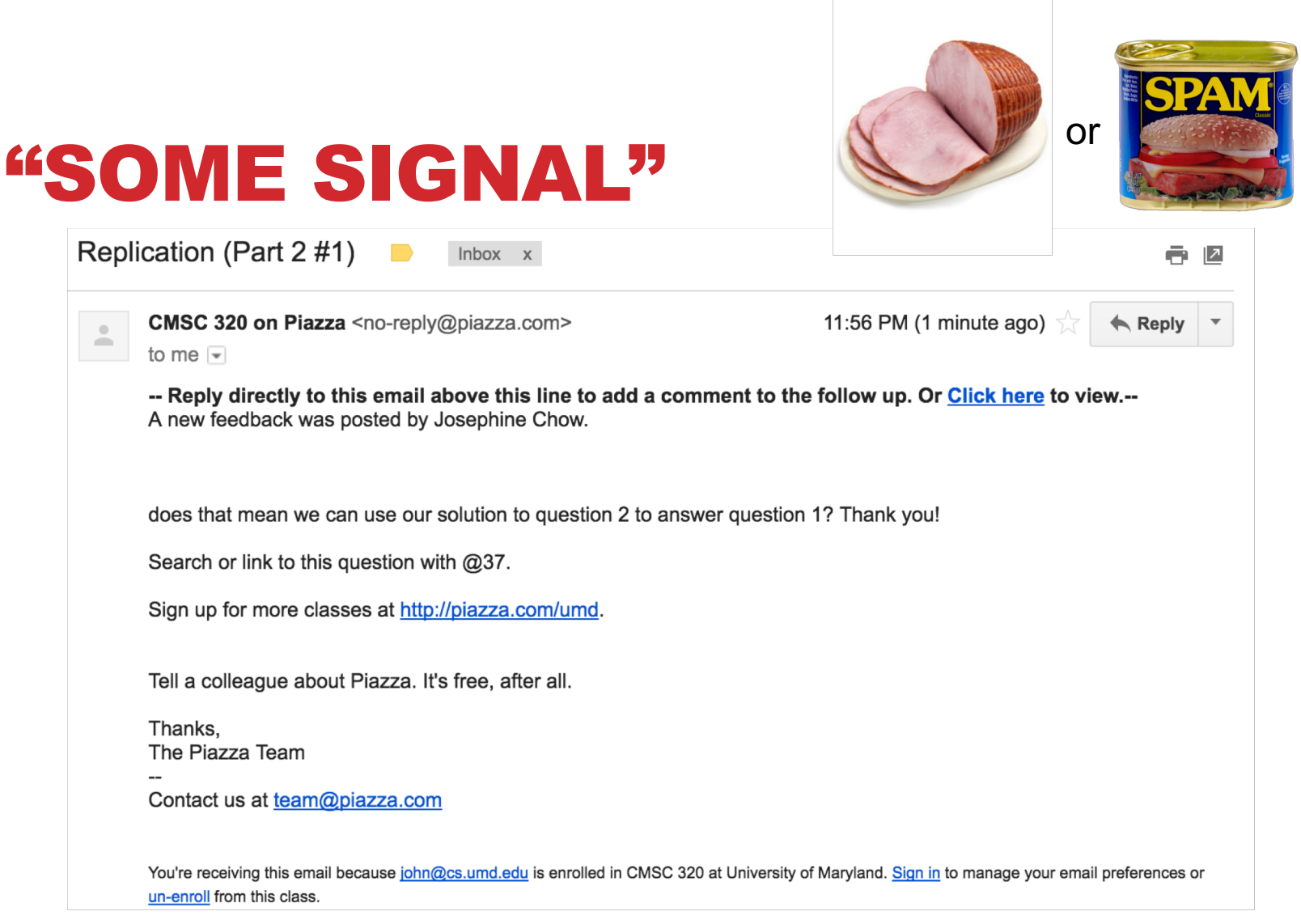

**Possible signals ?????????**

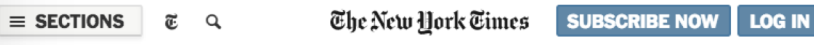

**POLITICS** 

#### Trump's New Travel Ban Blocks **Migrants From Six Nations, Sparing Iraq**

Leer en español

By GLENN THRUSH MARCH 6, 2017

 $0000$  $|561|$ 

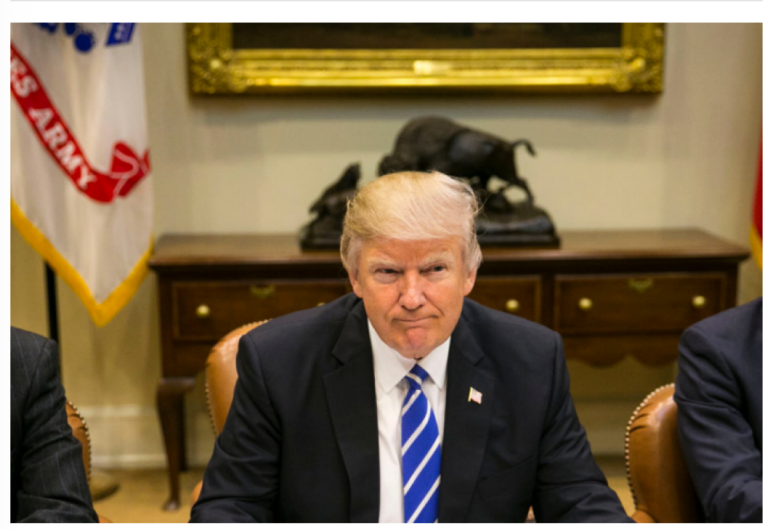

President Trump during a meeting in the Roosevelt Room of the White House last week. Al Drago/The New York Times

WASHINGTON - President Trump signed an executive order on Monday blocking citizens of six predominantly Muslim countries from entering the United States, the most significant hardening of immigration policy in generations, even with changes intended to blunt legal and political opposition.

The order was revised to avoid the tumult and protests that engulfed the nation's airports after Mr. Trump signed his first immigration directive on Jan. 27. That order was ultimately blocked by a federal appeals court.

The new order continued to impose a 90-day ban on travelers, but it removed Iraq, a redaction requested by Defense Secretary Jim Mattis, who feared it would hamper coordination to defeat the Islamic State, according to administration officials.

It also exempts permanent residents and current visa holders, and drops language offering preferential status to persecuted religious

### "SOME SIGNAL"

#### **What type of article is this?**

- **Sports**
- Political
- Dark comedy

#### **What entities are covered?**

• And are they covered with positive or negative sentiment?

#### **Possible signals ????????**

### ASIDE: TERMINOLOGY

#### **Documents: groups of free text**

- Actual documents (NYT article, journal paper)
- Entries in a table

#### **Corpus: a collection of documents**

#### **Terms: individual words**

• Separated by whitespace or punctuation

### NLP TASKS

#### **Syntax: refers to the grammatical structure of language**

• The rules via which one forms sentences/expressions

#### **Semantics: the study of meaning of language**

#### **John is rectangular and a rainbow.**

- Syntactically correct
- Semantically meaningless

### SYNTAX

#### **Tokenization**

• Splitting sentences into tokens

### **Lemmatization/Stemming**

• Turning "organizing" and "organized" into "organiz"

#### **Morphological Segmentation**

- How words are formed, and relationships of different parts
- Easy for English, but other languages are difficult

### **Part-of-speech (POS) Tagging**

• Determine whether a word is a noun/adverb/verb etc.

#### **Parsing**

• Create a "parse tree" for a sentence

## SEMANTICS: INFORMATION EXTRACTION

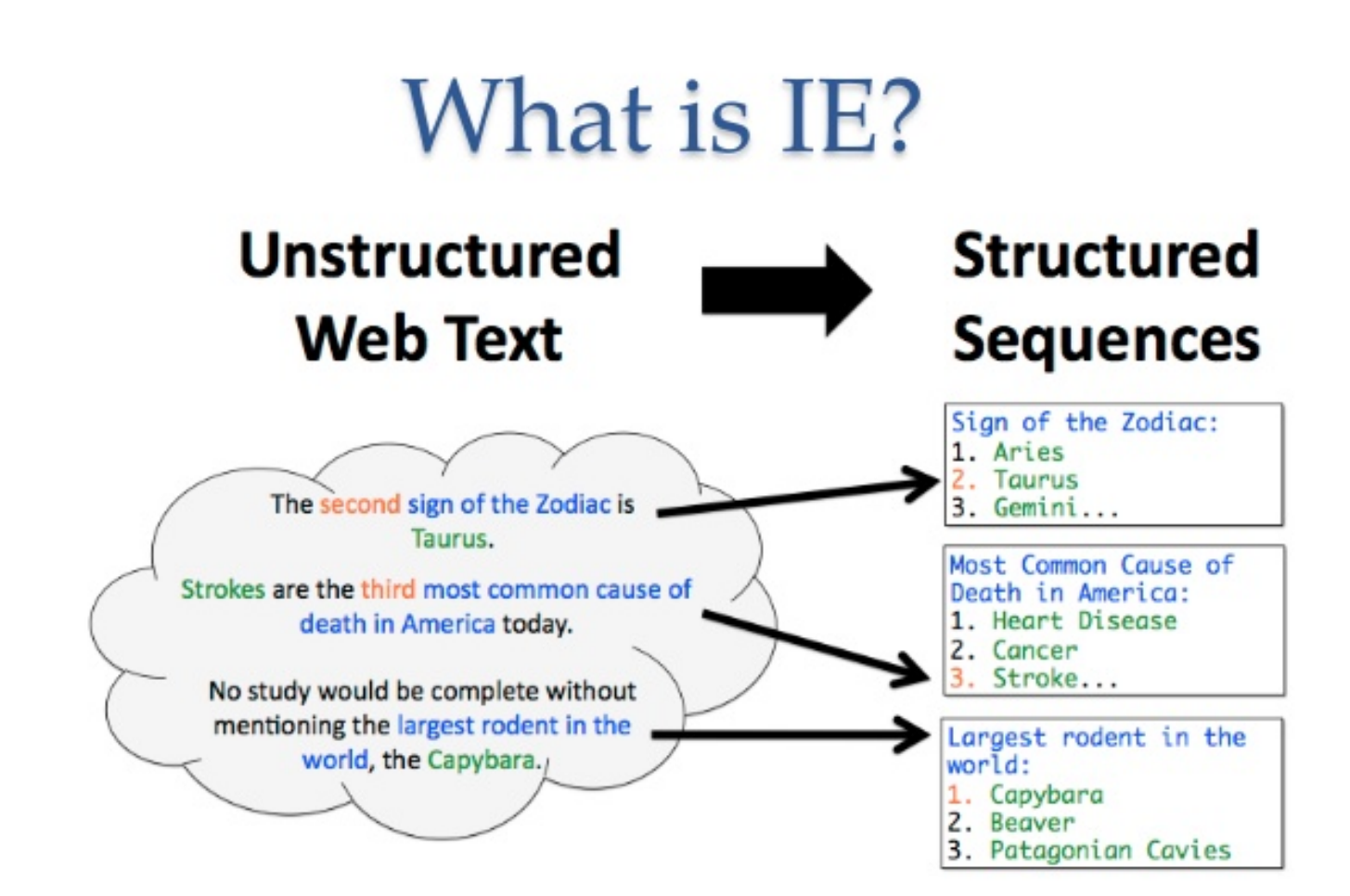

**65**

### SEMANTICS: NAMED ENTITY RECOGNITION

#### **Identifying key entities in text**

In 1917. Einstein applied the general theory of relativity to model the large-scale structure of the universe. He was visiting the United States when Adolf Hitler came to power in 1933 and did not go back to Germany, where he had been a professor at the Berlin Academy of Sciences. He settled in the U.S., becoming an American citizen in 1940. On the eve of World War II, he endorsed a letter to President Franklin D. Roosevelt alerting him to the potential development of "extremely powerful bombs of a new type" and recommending that the U.S. begin similar research. This eventually led to what would become the Manhattan Project. Einstein supported defending the Allied forces, but largely denounced using the new discovery of nuclear fission as a weapon. Later, with the British philosopher Bertrand Russell, Einstein signed the Russell-Einstein Manifesto, which highlighted the danger of nuclear weapons. Einstein was affiliated with the Institute for Advanced Study in Princeton, New Jersey, until his death in 1955.

Tag colours: LOCATION

ORGANIZATION MONEY PERCENT **TIME** PERSON

DATE

## SEMANTICS: SENTIMENT ANALYSIS

**Deciding if reviews/opinions are positive or negative Heavily used by ad industry today**

#### **Annipolisk An extremely versatile machine!**, November 22, 2006

By Dr. Nickolas E. Jorgensen "njorgens3"

This review is from: Cuisinart DGB-600BC Grind & Brew, Brushed Chrome (Kitchen)

This coffee-maker does so much! It makes weak, watery coffee! It grinds beans if you want it to! It inexplicably floods the entire counter with half-brewed coffee when you aren't looking! Perhaps it could be used to irrigate crops... It is time-consuming to clean, but in fairness I should also point out that the stainless-steel thermal carafe is a durable item that has withstood being hurled onto the floor in rage several times. And if all these features weren't enough, it's pretty expensive too. If faced with the choice between having a car door repeatedly slamming into my genitalia and buying this coffee-maker, I'd unhesitatingly choose the Cuisinart! The coffee would be lousy, but at least I could still have children...

### SEMANTICS: MACHINE TRANSLATION

#### **Translating from one language to another**

**Simple substitution of words doesn't work very well**

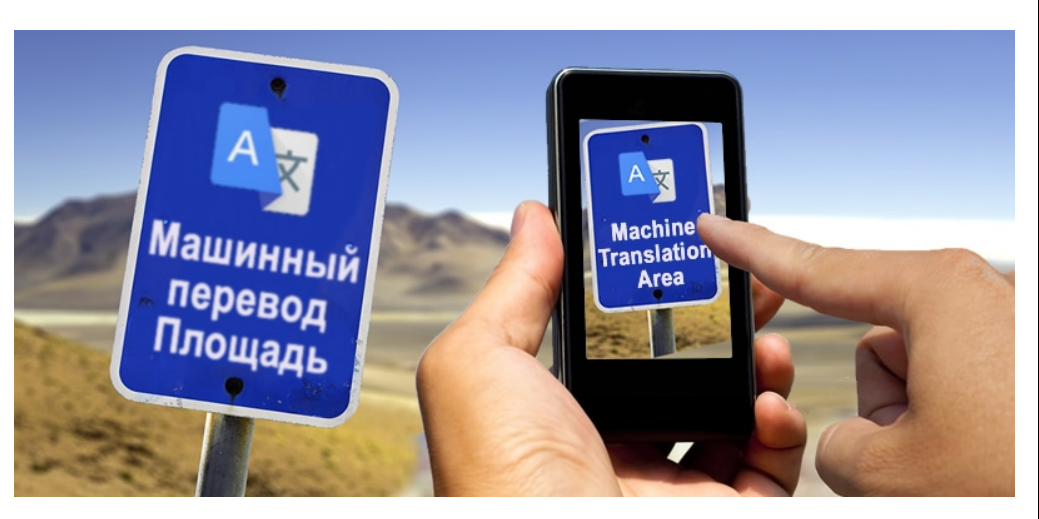

#### (Image: Google)

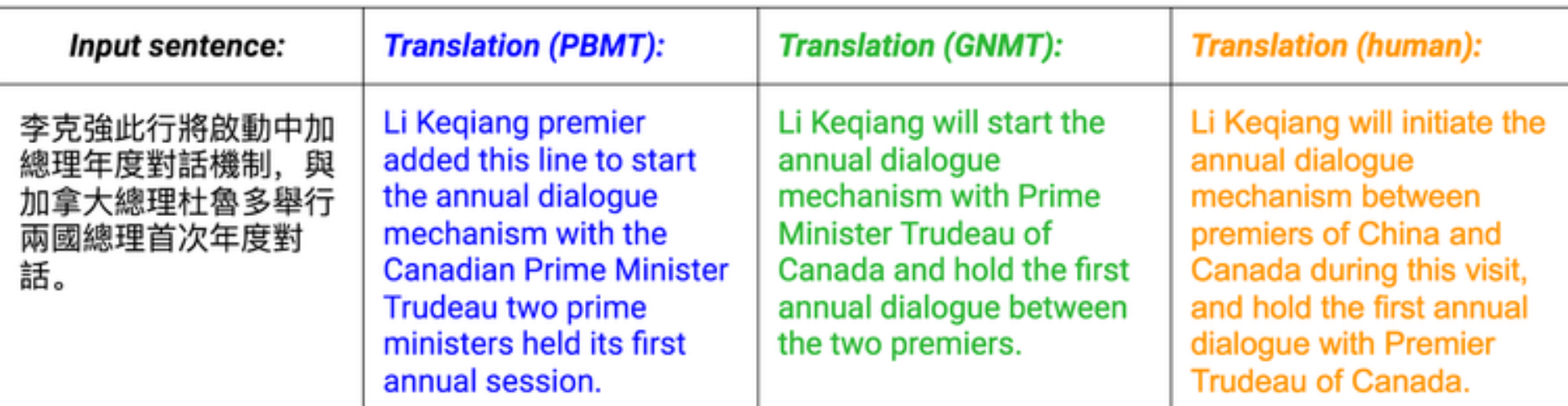

### SEMANTICS: MACHINE TRANSLATION

**0> how long before the next flight to Alice Springs? 1> wie lang vor dem folgenden Flug zu Alice Springs? 2> how long before the following flight to Alice jump? 3> wie lang vor dem folgenden Flug zu Alice springen Sie? 4> how long before the following flight to Alice do you jump? 5> wie lang, bevor der folgende Flug zu Alice tun, Sie springen? 6> how long, before the following flight to Alice does, do you jump? 7> wie lang bevor der folgende Flug zu Alice tut, tun Sie springen? 8> how long before the following flight to Alice does, do you jump? 9> wie lang, bevor der folgende Flug zu Alice tut, tun Sie springen? 10> how long, before the following flight does to Alice, do do you jump? 11> wie lang bevor der folgende Flug zu Alice tut, Sie tun Sprung? 12> how long before the following flight does leap to Alice, does you?**

### SEMANTICS: QUESTION ANSWERING

#### **Answer questions posed a user with specific answers**

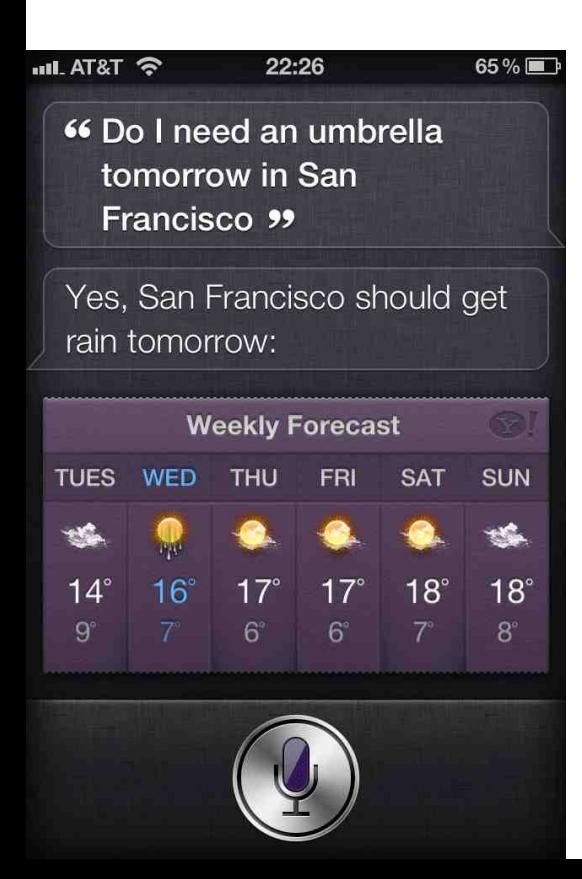

WILLIAM WILKINSON'S "AN ACCOUNT OF THE PRINCIPALITIES OF WALLACHIA AND MOLDOVIA" INSPIRED THIS AUTHOR'S MOST FAMOUS NOVEL

Bram Stoker

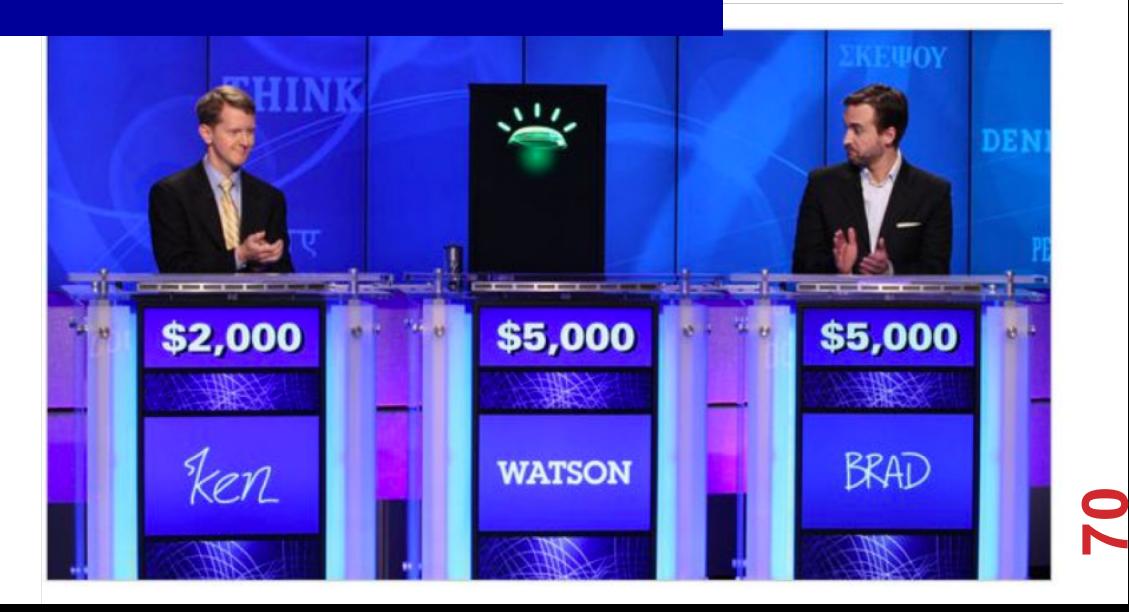

### SEMANTICS: SPOKEN DIALOGUE SYSTEMS

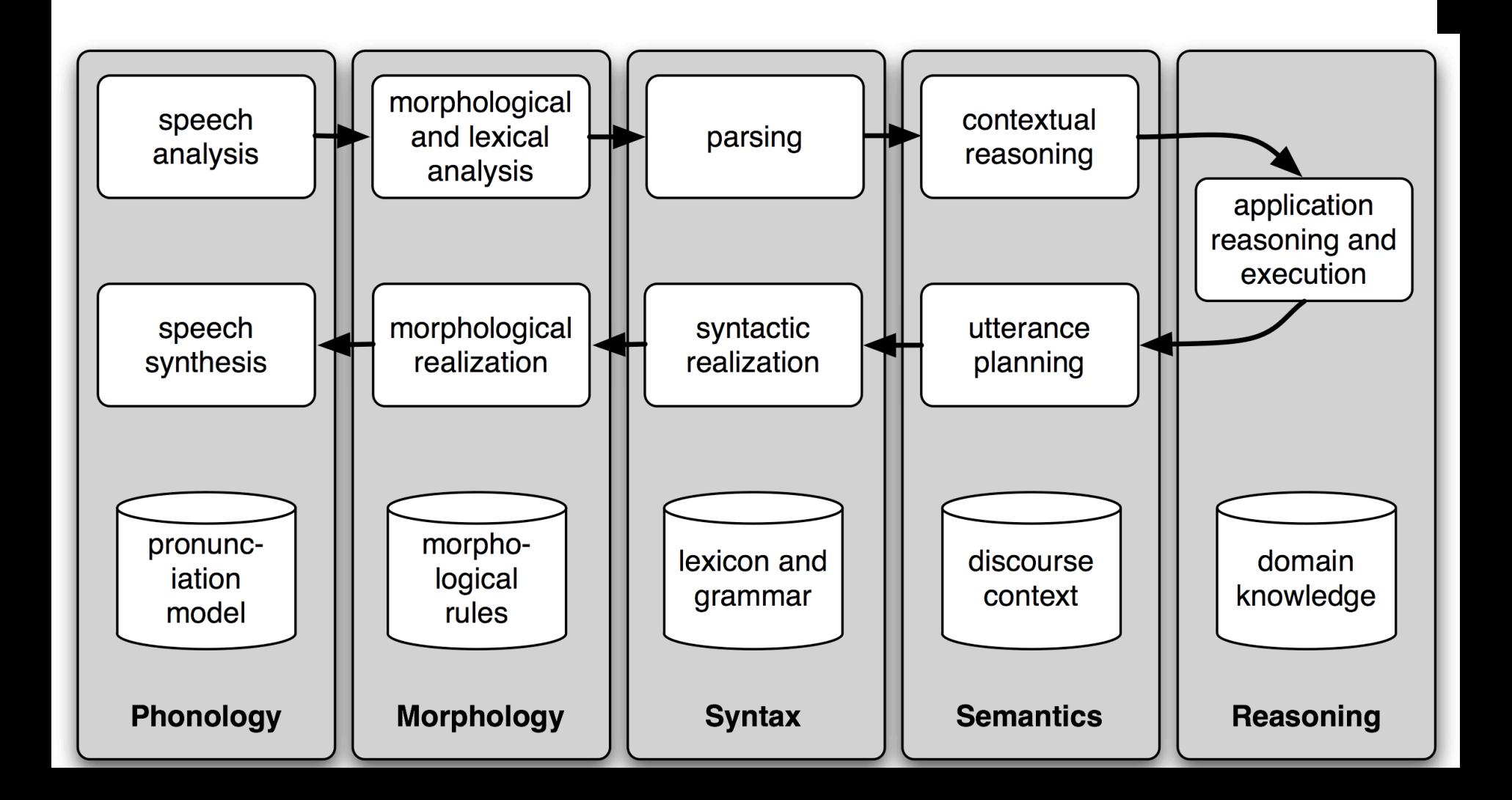

### SEMANTICS: TEXTUAL ENTAILMENT

**Given two text fragments, determine if one being true entails the other, entails the other's negation, or allows the other to be either true or false**

#### **TEXT**

Eyeing the huge market potential, currently led by Google, Yahoo took over search company Overture Services Inc last year.

Microsoft's rival Sun Microsystems Inc. bought Star Office last month and plans to boost its development as a Web-based device running over the Net on personal computers and Internet appliances.

The National Institute for Psychobiology in /srae/ was established in May 1971 as the Israel Center for Psychobiology by Prof Joel

### **HYPOTHESIS ENTAILMENT** • Yahoo bought **TRUE** Overture • Microsoft bought **FALSE Star Office.** · Israel was

established in May **FALSE** 1971.

**72**
### SEMANTICS: DOCUMENT SUMMARIZATION

#### **Quite a few tools out there today… e.g., SMMRY**

#### autotldr commented on a post in r/SkydTech

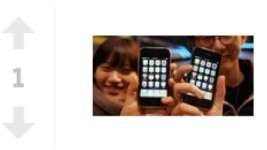

After Supreme Court detour, Apple v. Samsung goes to a fourth jury trial (arstechnica.com) submitted 6 hours ago by cryoskyd to r/SkydTech

autotidr · 1 point · submitted 36 minutes ago This is the best tl; dr I could make, original reduced by 86%. (I'm a bot)

The Apple v. Samsung lawsuit is getting a big "Reset," thanks to last year's Supreme Court ruling on design patents. The US Supreme Court said that it was wrong to give Apple damages on the entire phone because of a few design patents. Apple and Samsung made their arguments over what the test should be, but Judge Koh ended up going with the test suggested by the US solicitor general, which has four factors to determine the right "Article of manufacture." It's closer to Apple's suggestion-Samsung had suggested basically taking only the part of the product that had the patented design physically applied to it, a test that Koh said wouldn't even pass the basics of what the Supreme Court had asked for.

**Extended Summary** | FAQ | Feedback | Top keywords: design<sup>#1</sup> patent<sup>#2</sup> Apple<sup>#3</sup> Court<sup>#4</sup> product<sup>#5</sup>

## OTHER TASKS

- **Speech Recognition**
- **Caption Generation**

**…**

- **Natural Language Generation**
- **Optical Character Recognition**
- **Word Sense Disambiguation**
	- serve: help with food or drink; hold an office; put ball into play

**Doing all of these for many different languages**

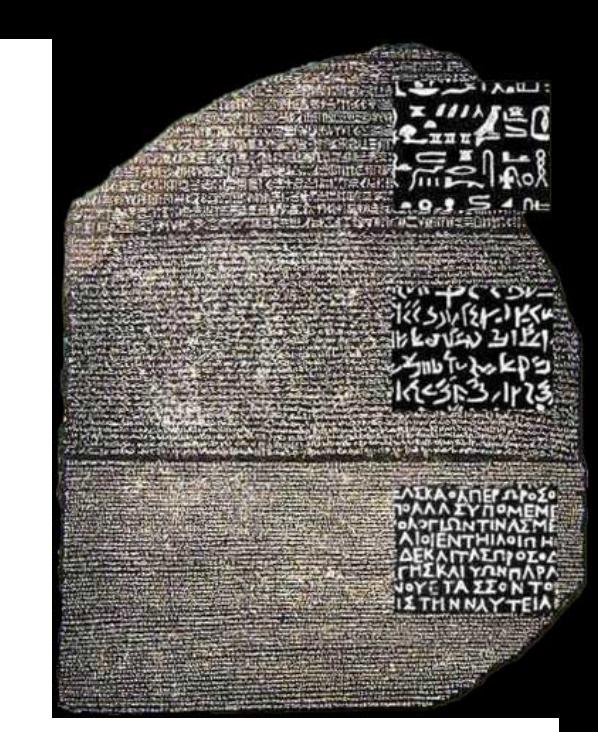

**74**

## SEMANTICS: TEXT CLASSIFICATION

#### **Is it spam?**

### **Who wrote this paper? (Author identification)**

- [https://en.wikipedia.org/wiki/The\\_Federalist\\_Papers#Authorship](https://en.wikipedia.org/wiki/The_Federalist_Papers)
- <https://www.uwgb.edu/dutchs/pseudosc/hidncode.htm>

¡**Identificación del idioma!**

**Sentiment analysis**

**What type of document is this? When was this document written? Readability assessment**

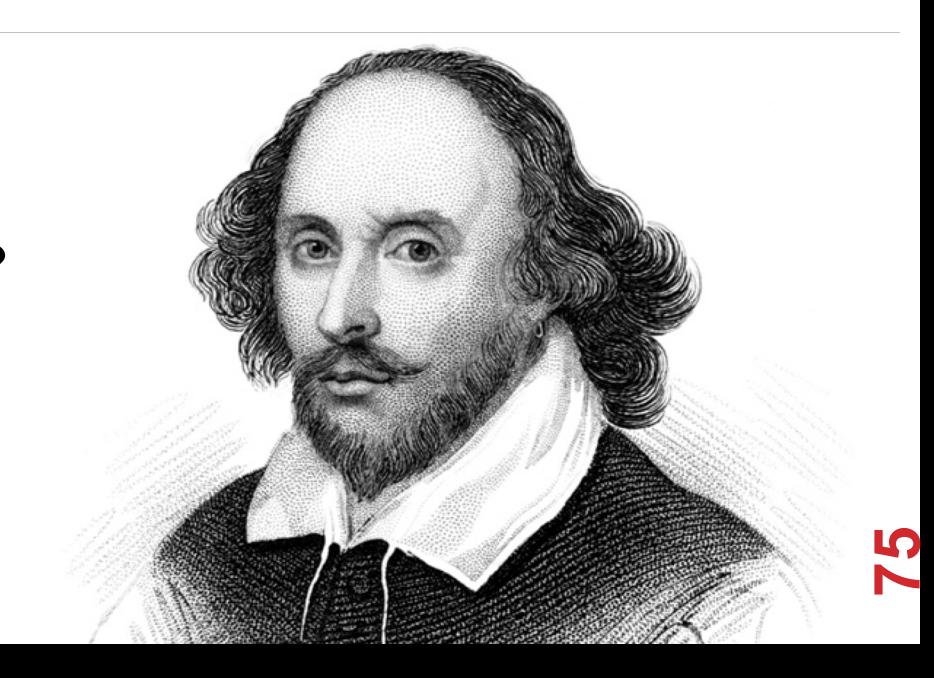

### TEXT CLASSIFICATION

#### **Input:**

- A document *w*
- A set of classes  $Y = \{y_1, y_2, ..., y_J\}$

### **Output:**

• A predicted class *y* ∈ *Y*

**(You will spend much more time on classification problems throughout the program, this is just a light intro!)**

### TEXT CLASSIFICATION

**Hand-coded rules based on combinations of terms (and possibly other context)**

**If email** *w***:**

- Sent from a DNSBL (DNS blacklist) **OR**
- Contains "Nigerian prince" **OR**
- Contains URL with Unicode **OR** …
- **Then:**  $y_w$  = spam
- **Pros: ?????????**
- Domain expertise, human-understandable

### **Cons: ?????????**

• Brittle, expensive to maintain, overly conservative

### TEXT CLASSIFICATION

#### **Input:**

- A document *w*
- A set of classes  $Y = \{y_1, y_2, ..., y_J\}$
- A training set of *m* hand-labeled documents  $\{(W_1, V_1), (W_2, V_2), \ldots, (W_m, Y_m)\}\$

### **Output:**

• A learned classifier  $w \rightarrow y$ 

**This is an example of supervised learning**

## REPRESENTING A DOCUMENT "IN MATH"

**Simplest method: bag of words**

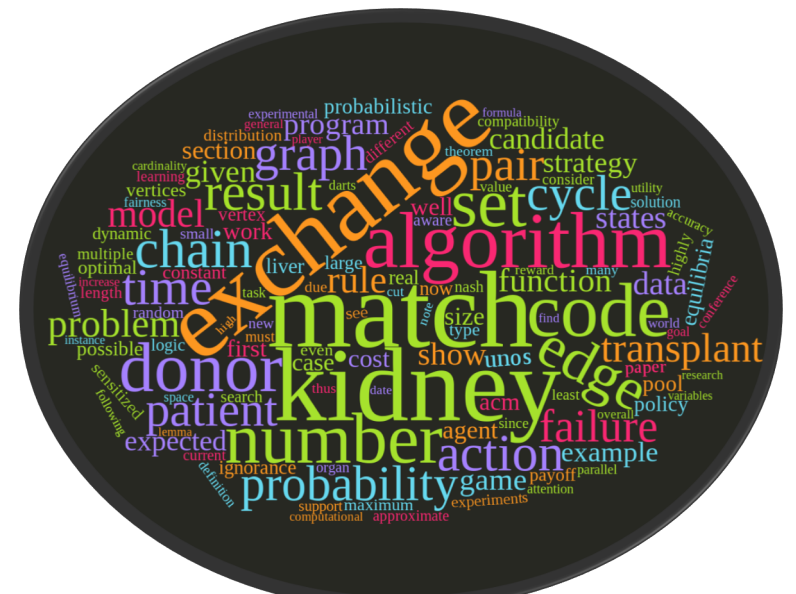

**Represent each document as a vector of word frequencies**

• Order of words does not matter, just #occurrences

### BAG OF WORDS EXAMPLE

**the quick brown fox jumps over the lazy dog**

**I am he as you are he as you are me**

**he said the CMSC320 is 189 more CMSCs than the CMSC131**

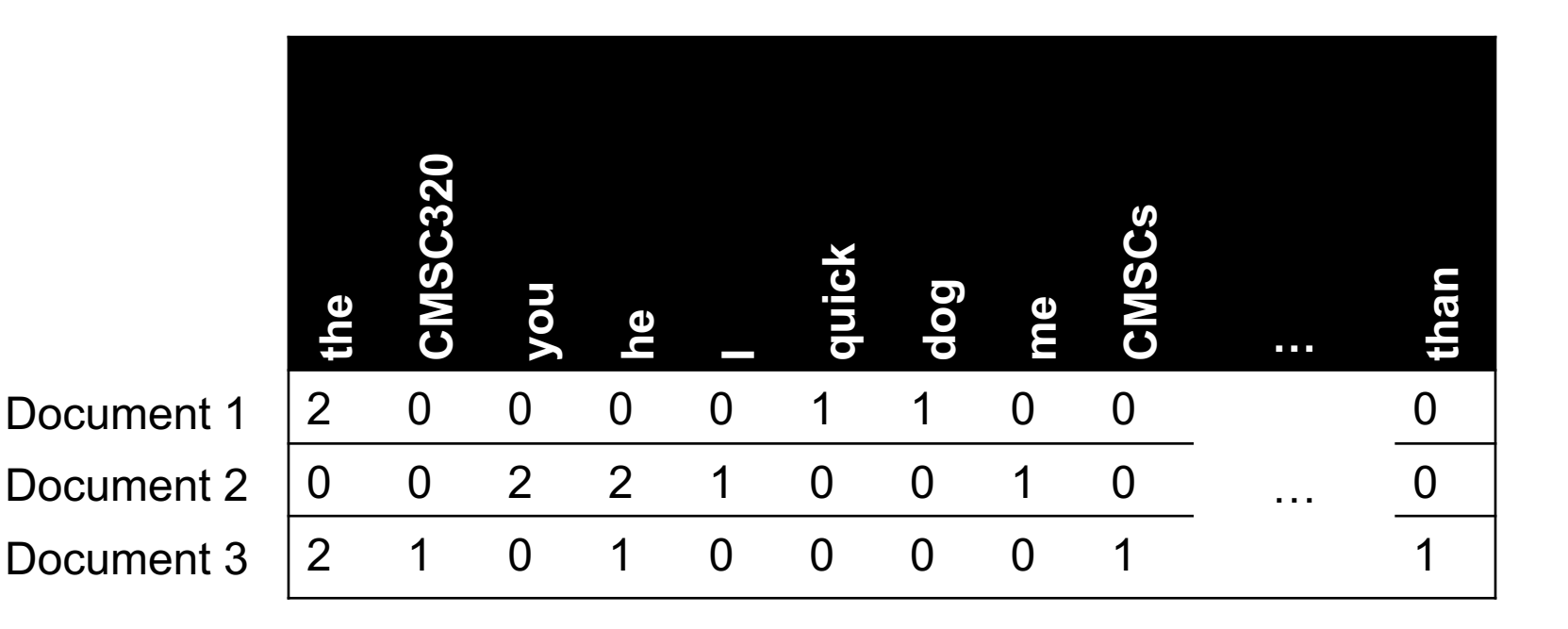

## TERM FREQUENCY

#### **Term frequency: the number of times a term appears in a specific document**

• tf*ij*: frequency of word *j* in document *i*

#### **This can be the raw count (like in the BOW in the last slide):**

- tf*ij* ∈ {0,1} if word *j* appears or doesn't appear in doc *i*
- $log(1 + tf_{ij})$  reduce the effect of outliers
- $tf_{ij}$  / max<sub>i</sub>  $tf_{ij}$  normalize by document i's most frequent word

#### **What can we do with this?**

• Use as features to learn a classifier  $w \rightarrow y$  ...!

### DEFINING FEATURES FROM TERM FREQUENCY

**Suppose we are classifying if a document was written by The Beatles or not (i.e., binary classification):**

• Two classes  $y \in Y = \{0, 1\} = \{$  not\_beatles, beatles  $\}$ 

Let's use  $\mathsf{tf}_{ii} \in \{0,1\}$ , which gives:

**the CMSC641 you he Iquick dog me CMSCs … than** 1 0 0 0 0 1 1 0 0 … 0 0 0 1 1 1 0 0 1 0 0 1 1 0 1 0 0 0 0 1 1 x1 <sup>T</sup> = x2 <sup>T</sup> = x3 <sup>T</sup> =

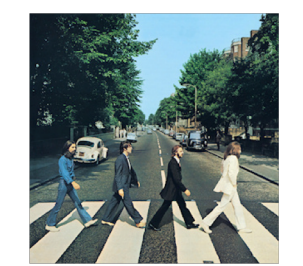

$$
y_1 = 0
$$
  

$$
y_2 = 1
$$
  

$$
y_3 = 0
$$

**82**

**Then represent documents with a feature function:**

$$
f(x, y = not_bear \text{leat } = 0) = \begin{bmatrix} x^T \\ f(x, y = beat \text{leat } = 1) = \end{bmatrix}
$$

$$
\mathbf{x}^{\mathsf{T}},\ \mathbf{0}^{\mathsf{T}},\ \mathbf{1}]^{\mathsf{T}}
$$
  

$$
\mathbf{0}^{\mathsf{T}},\ \mathbf{x}^{\mathsf{T}},\ \mathbf{1}]^{\mathsf{T}}
$$

### LINEAR CLASSIFICATION

#### **We can then define weights** *θ* **for each feature**

 $\theta$  = { <CMSC320, not beatles> = +1,  $<$ CMSC320, beatles $>$  = -1,  $\leq$  walrus, not beatles  $\geq$  = -0.3,  $\le$ walrus, beatles $\ge$  = +1,  $\le$  the, not beatles  $> = 0$ ,  $\leq$ the, beatles $>$ , 0, ... }

**Write weights as vector that aligns with feature mapping**

Score  $\psi$  of an instance  $x$  and class  $y$  is the sum of the **weights for the features in that class:**

$$
\begin{array}{ll}\n\mathbf{\psi}_{\mathbf{x}\mathbf{y}} & = \sum \theta_n \, f_n(\mathbf{x}, \, \mathbf{y}) \\
& = \mathbf{\theta}^\top \, \mathbf{f}(\mathbf{x}, \, \mathbf{y})\n\end{array}
$$

### LINEAR CLASSIFICATION

We have a feature function f(x, *y*) and a score  $\boldsymbol{\psi}_{\mathbf{x}\mathbf{y}}$  =  $\boldsymbol{\theta}^{\!\top}$  f(x, *y*)

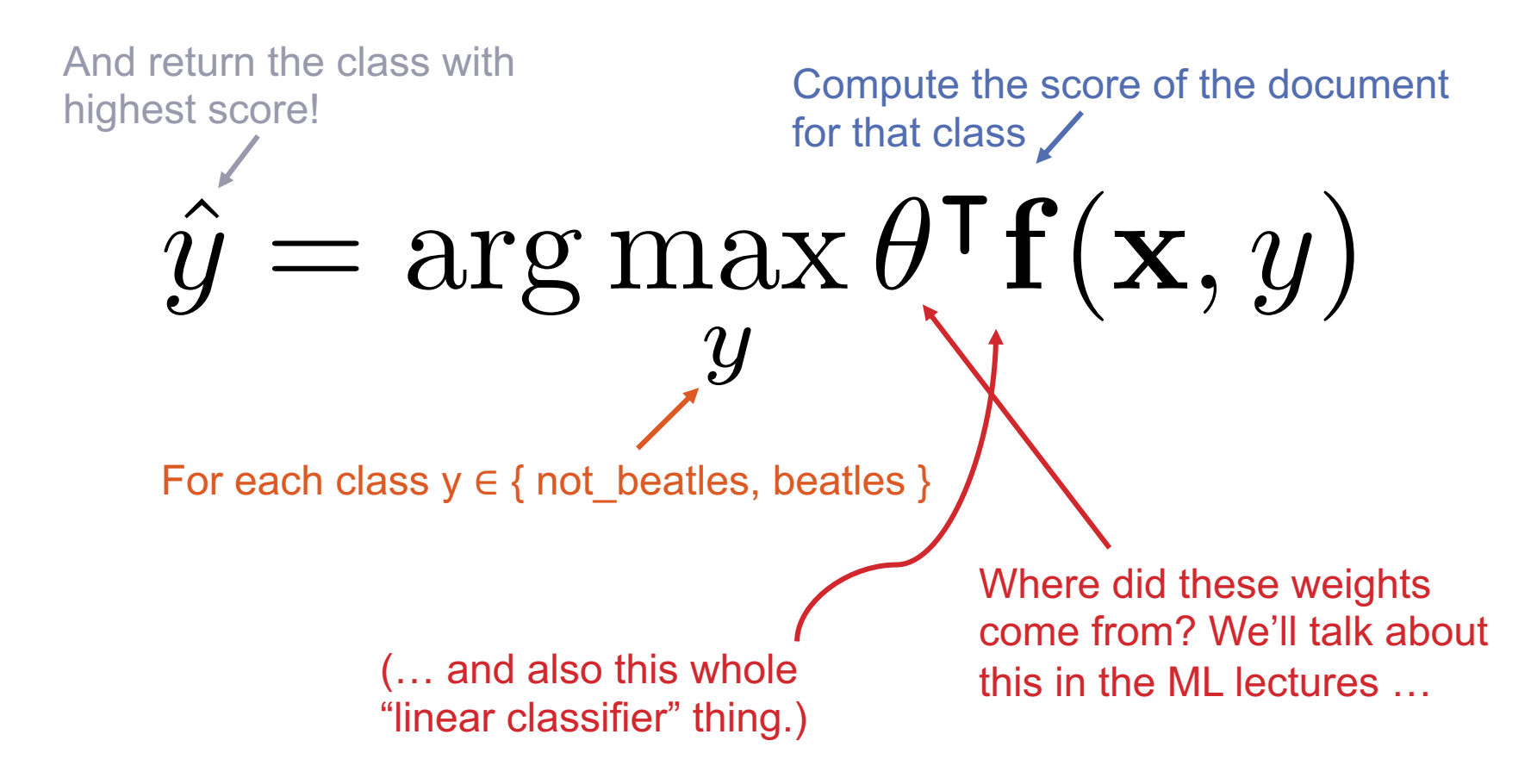

**We are interested in classifying documents into one of two classes** *y* ∈ *Y =* **{ 0, 1 } = { hates\_cats, likes\_cats}**

**Document 1: I like cats**

**Document 2: I hate cats**

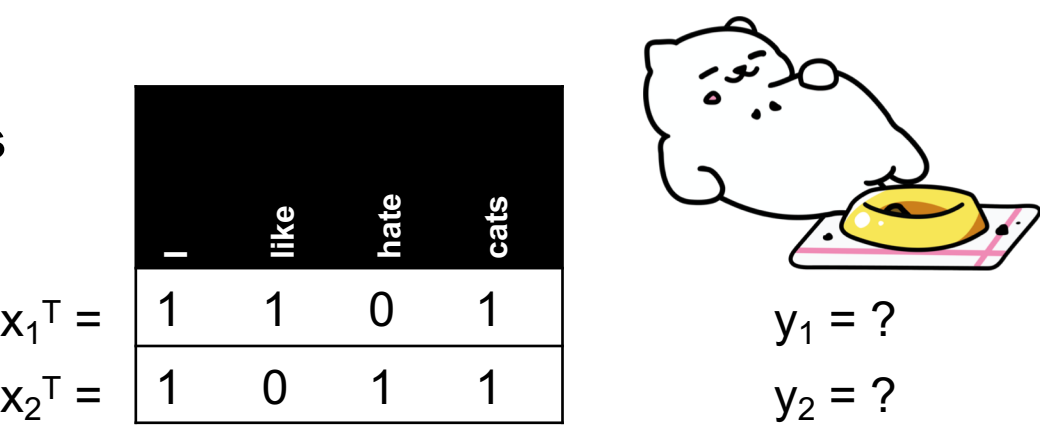

**Now, represent documents with a feature function:**

$$
\mathbf{f}(\mathbf{x}, \mathbf{y} = \text{hates\_cats} = 0) = \qquad \qquad [\mathbf{x}^\mathsf{T}, \mathbf{0}^\mathsf{T}, 1]^\mathsf{T}
$$
\n
$$
\mathbf{f}(\mathbf{x}, \mathbf{y} = \text{likes\_cats} = 1) = \qquad \qquad [\mathbf{0}^\mathsf{T}, \mathbf{x}^\mathsf{T}, 1]^\mathsf{T}
$$

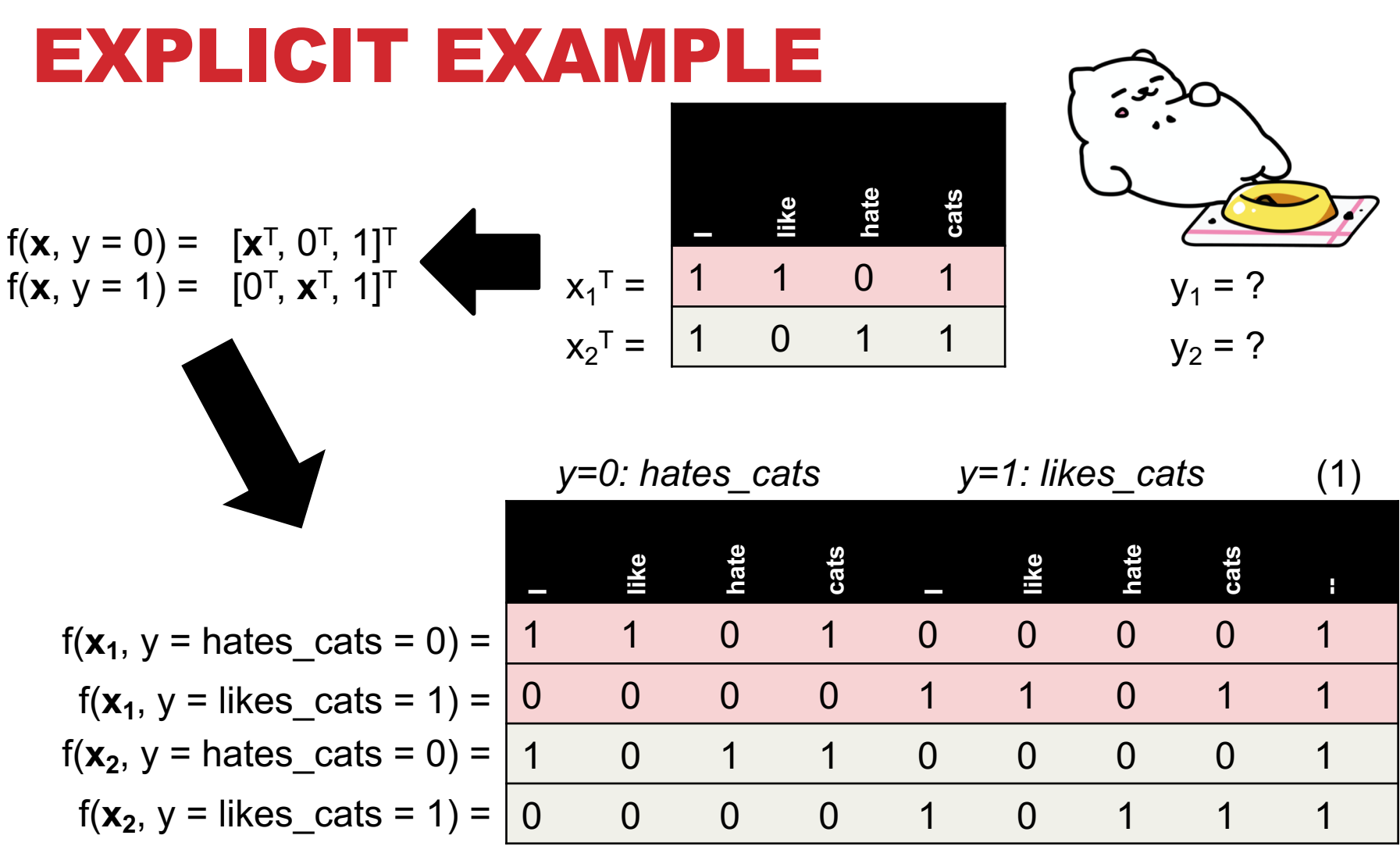

### **86**

#### **Now, assume we have weights** *θ* **for each feature**

$$
\theta = \{ \qquad \qquad
$$

 $\leq$ like, hates cats> = -1,  $\leq$ like, likes cats> = +1,

 $\alpha$  < hate, hates cats > = +1, < hate, likes cats > = -1,

 $\text{<}$  <cats, hates cats> = -0.1, <cats, likes cats = +0.5> }

#### **Write weights as vector that aligns with feature mapping:**

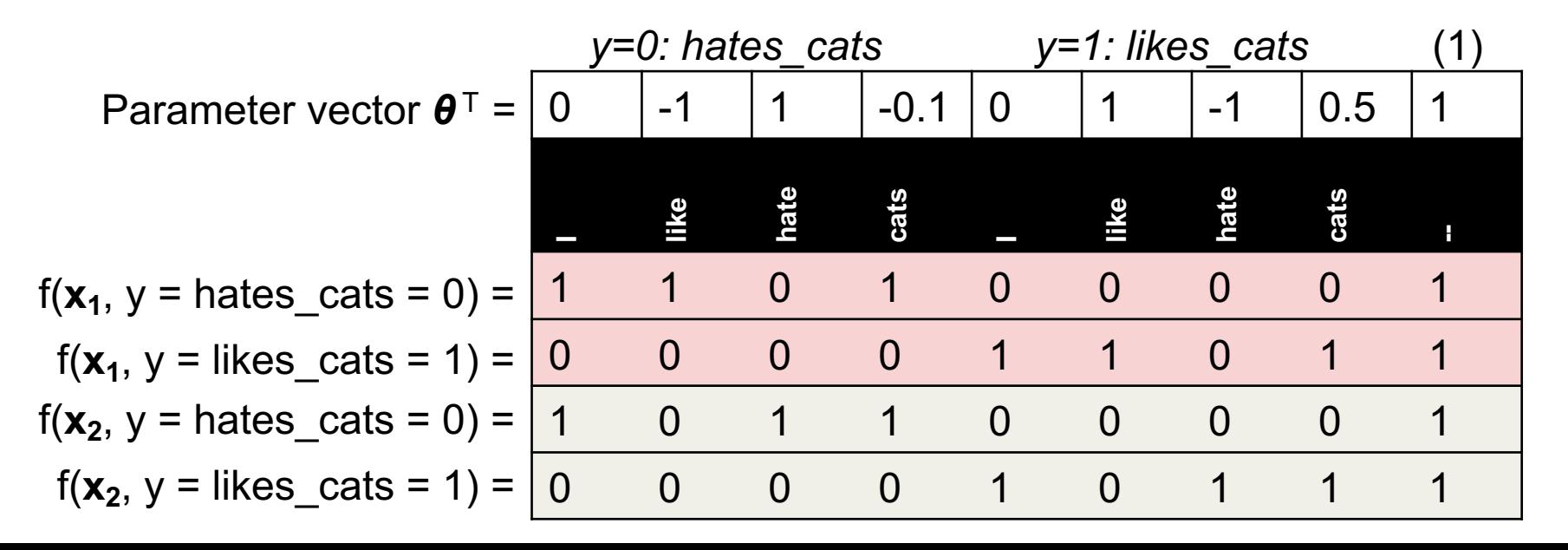

**87**

Score  $\psi$  of an instance *x* and class *y* is the sum of the **weights for the features in that class:**

> $\psi_{xy}$  =  $\sum \theta_n f_n(x, y)$  $=$   $\theta^T$  **f**(**x***, y*)

Let's compute !**x1,***y=hates\_cats …*

•  $\psi_{x1,y=hates\; cats} = \theta^T f(x_1, y = hates\_cats = 0)$ 

$$
= 0*1 + -1*1 + 1*0 + -0.1*1 + 0*0 + 1*0 + -1*0 + 0.5*0 + 1*1
$$

$$
\cdot
$$
 = -1 - 0.1 + 1 = -0.1

$$
\boldsymbol{\theta}^{\top} = \begin{bmatrix} 0 & | & -1 & | & 1 & | & -0.1 & | & 0 & | & 1 & | & -1 & | & 0.5 & | & 1 \end{bmatrix}
$$

$$
\boxed{-0.1 \mid 0}
$$

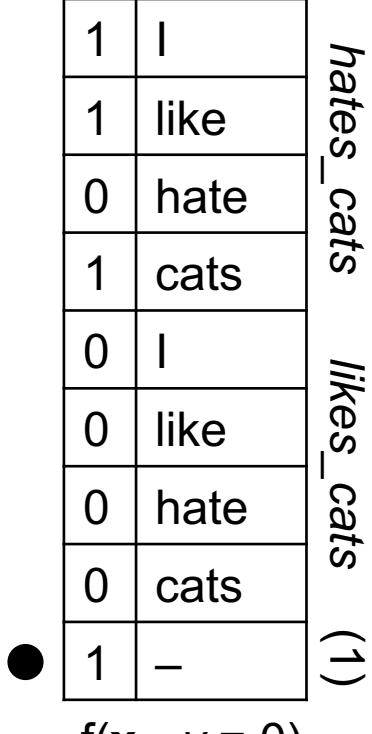

#### **Saving the boring stuff:**

- $\psi_{\mathsf{x1},\mathsf{y}=\mathsf{hates\,\,} \mathsf{cats}}$  = -0.1;  $\psi_{\mathsf{x1},\mathsf{y}=\mathsf{likes\,\,} \mathsf{cats}}$  = +2.5 Document 1: I like cats
- $\psi_{x2,y=hates\_cats} = +1.9; \psi_{x2,y=likes\_cats} = +0.5$

Document 2: I hate cats

**We want to predict the class of each document:**

$$
\hat{y} = \arg\max_{y} \theta^{\mathsf{T}} \mathbf{f}(\mathbf{x}, y)
$$

**Document 1: argmax{**  $\psi_{x1,y=hates\; cats}$ ,  $\psi_{x1,y=likes\; cats}$  } ???????? **Document 2: argmax{**  $\psi_{\text{x2,y=hates\_cats}}$ ,  $\psi_{\text{x2,y=likes\_cats}}$  ?????????

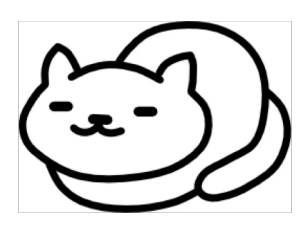

## INVERSE DOCUMENT FREQUENCY

### **Recall:**

• tf*ij*: frequency of word *j* in document *i*

### **Any issues with this ??????????**

• Term frequency gets overloaded by common words

**Inverse Document Frequency (IDF): weight individual words negatively by how frequently they appear in the corpus:**

$$
idf_j = log \left( \frac{\# documents}{\# documents \ with \ word \ j} \right)
$$

**IDF is just defined for a word j, not word/document pair j, i**

### INVERSE DOCUMENT FREQUENCY

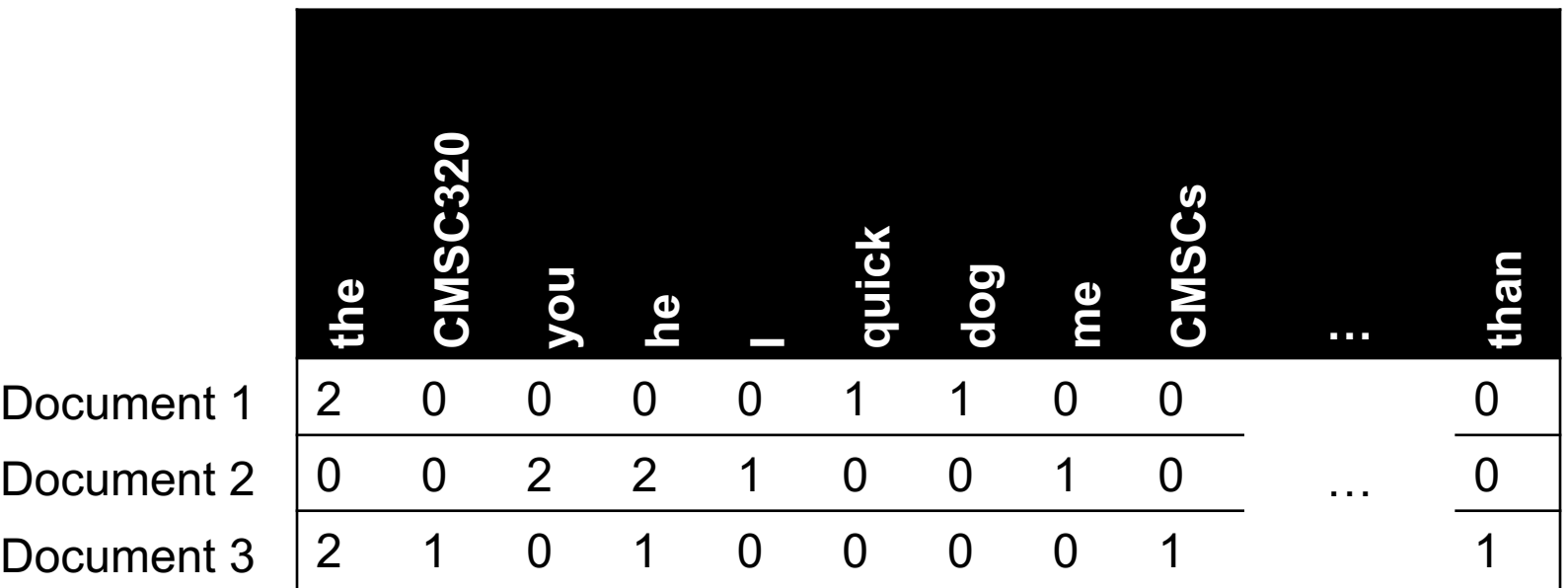

$$
idf_{the} = log\left(\frac{3}{2}\right) = 0.405
$$

$$
idf_{CMSC320} = log\left(\frac{3}{1}\right) = 1.098
$$

$$
idf_{you} = log\left(\frac{3}{1}\right) = 1.098
$$

$$
idf_{he} = log\left(\frac{3}{2}\right) = 0.405
$$

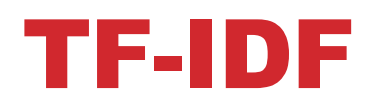

**How do we use the IDF weights?**

#### **Term frequency inverse document frequency (TF-IDF):**

• TF-IDF score: tf*ij* x idf*<sup>j</sup>*

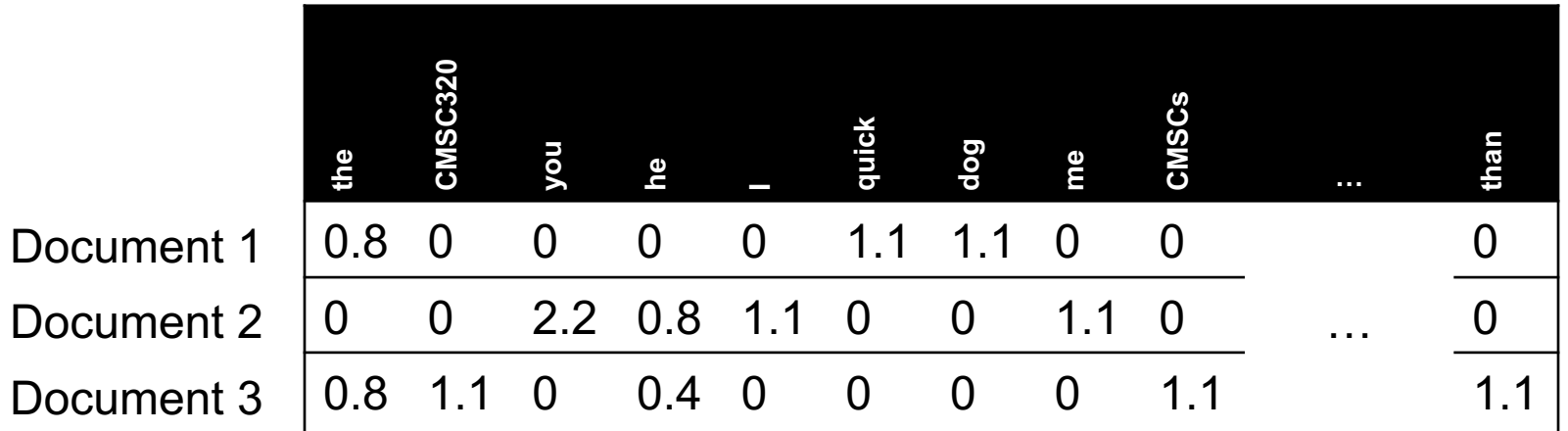

**This ends up working better than raw scores for classification and for computing similarity between documents.**

### SIMILARITY BETWEEN DOCUMENTS

**Given two documents x and y, represented by their TF-IDF vectors (or any vectors), the cosine similarity is:**

$$
\text{similarity}(\mathbf{x}, \mathbf{y}) = \frac{\mathbf{x}^T \mathbf{y}}{|\mathbf{x}| \times |\mathbf{y}|}
$$

**Formally, it measures the cosine of the angle between two vectors x and y:**

 $cos(0^{\circ}) = 1, cos(90^{\circ}) = 0$  ???????????

**Similar documents have high cosine similarity; dissimilar documents have low cosine similarity.**

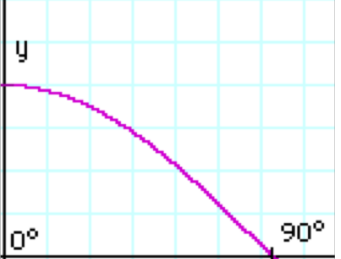

### TOKENIZATION

#### **First step towards text processing**

#### **For English, just split on non-alphanumerical characters**

- Need to deal with cases like: I'm, or France's, or Hewlett-Packard
- Should "San Francisco" be one token or two?

#### **Other languages introduce additional issues**

- L'ensemble  $\rightarrow$  one token or two?
- German noun compounds are not segmented
	- Lebensversicherungsgesellschaftsangestellter
- Chinese/Japanese more complicated because of white spaces

## OTHER BASIC TERMS

#### **Lemmatization**

- Reduce inflections or variant forms to base form
	- am, are, is  $\rightarrow$  be
	- car, cars, car's, cars'  $\rightarrow$  car
- the boy's cars are different colors  $\rightarrow$  the boy car be different color

#### **Morphology/Morphemes**

- The small meaningful units that make up words
- Stems: The core meaning-bearing units
- Affixes: Bits and pieces that adhere to stems
	- Often with grammatical functions

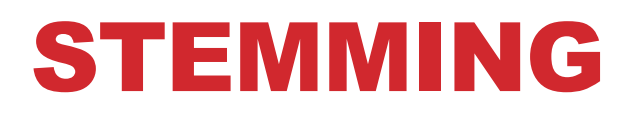

**Reduce terms to their stems in information retrieval**

#### **Stemming is crude chopping of affixes**

- language dependent
- e.g., **automate(s)**, **automatic**, **automation** all reduced to **automat**.

*for example compressed and compression are both accepted as equivalent to compress*.

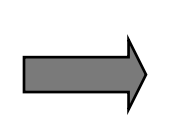

for exampl compress and compress ar both accept as equival to compress

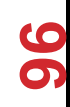

## (MINIMUM) EDIT DISTANCE

**How similar are two strings?**

**Many different distance metrics (as we saw earlier when discussing entity resolution**

• Typically based on the number of edit operations needed to transform from one to the other

**Useful in NLP context for spelling correction, information extraction, speech recognition, etc.**

# NLP IN PYTHON

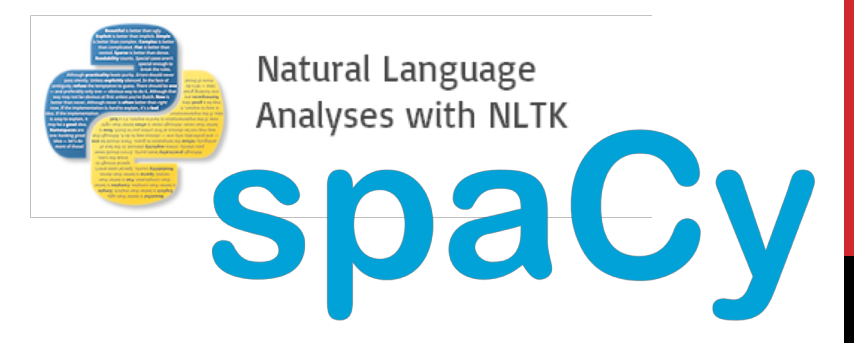

#### **Two majors libraries for performing basic NLP in Python:**

- Natural Language Toolkit (NLTK): started as research code, now widely used in industry and research
- Spacy: much newer implementation, more streamlined

### **Pros and cons to both:**

- NLTK has more "stuff" implemented, is more customizable
	- This is a blessing and a curse
- Spacy is younger and feature sparse, but can be much faster
- Both are Anaconda packages

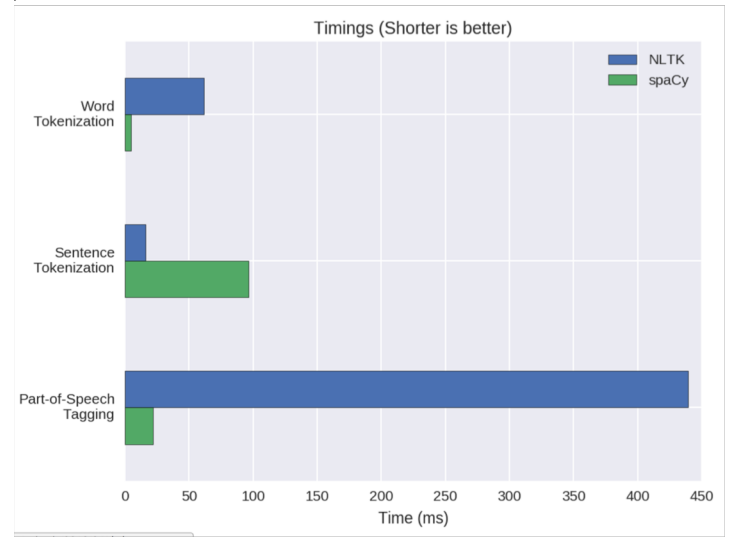

**98**

#### import nltk

#### # Tokenize, aka find the terms in, a sentence sentence = "A wizard is never late, nor is he early. He arrives precisely when he means to." tokens = nltk.word tokenize(sentence)

#### LookupError:

```
**********************************************************************
 Resource 'tokenizers/punkt/PY3/english.pickle' not found.
 Please use the NLTK Downloader to obtain the resource: >>>
 nltk.download()
 Searched in:
   - '/Users/spook/nltk_data'
   - '/usr/share/nltk data'
   - '/usr/local/share/nltk data'
   - '/usr/lib/nltk data'
```
- '/usr/local/lib/nltk data'
- ''

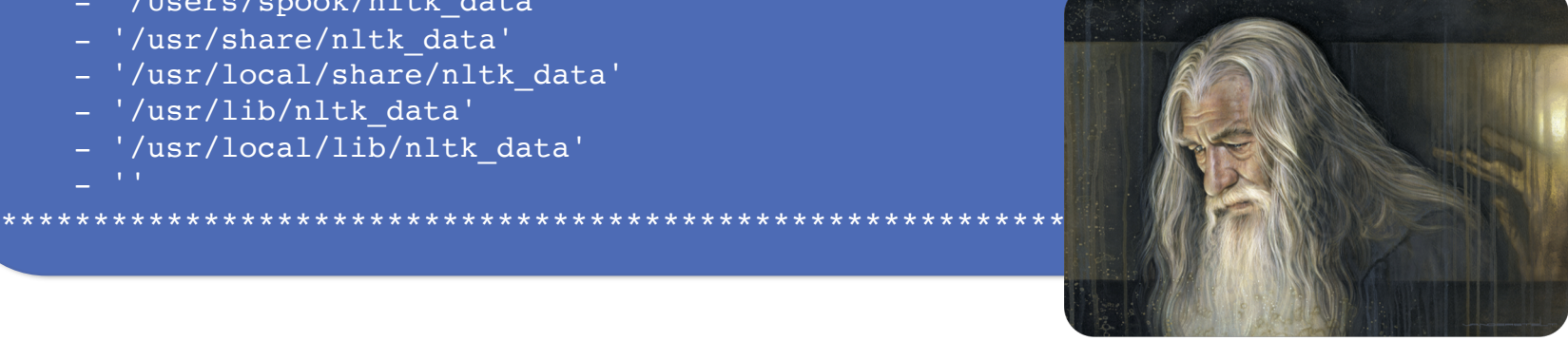

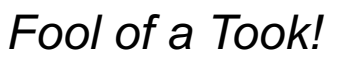

**Corpora are, by definition, large bodies of text**

• **NLTK relies on a large corpus set to perform various functionalities; you can pick and choose:**

#### # Launch a GUI browser of available corpora nltk.download()

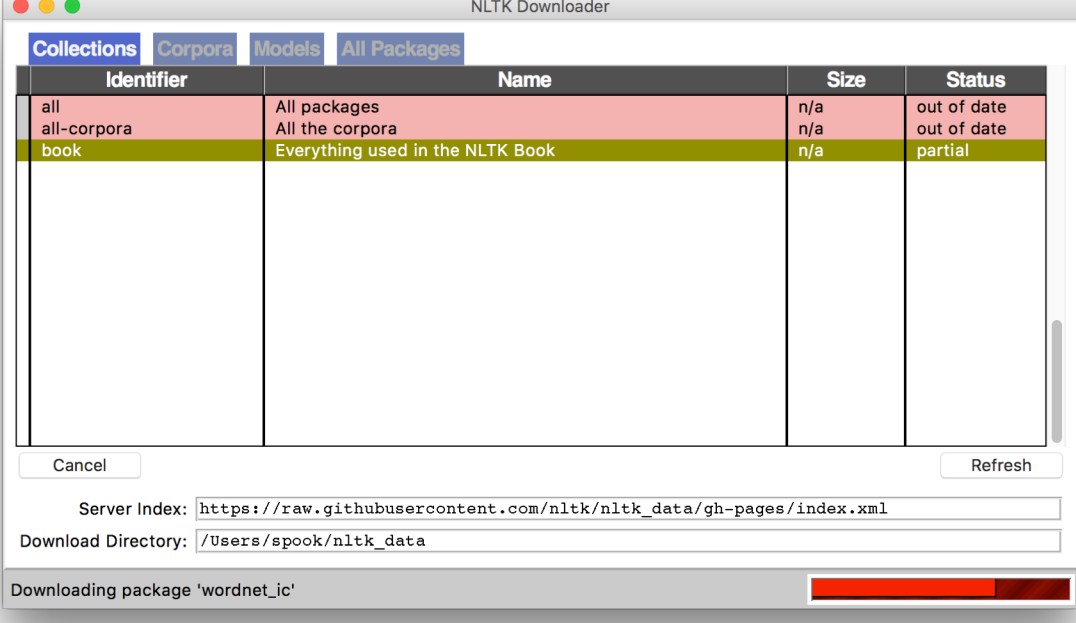

# Or download everything at once! nltk.download("all")

**100**

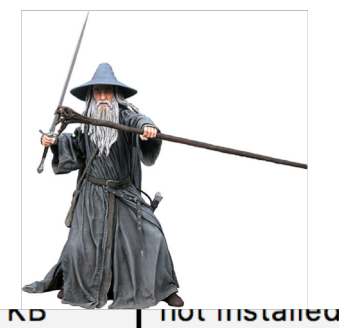

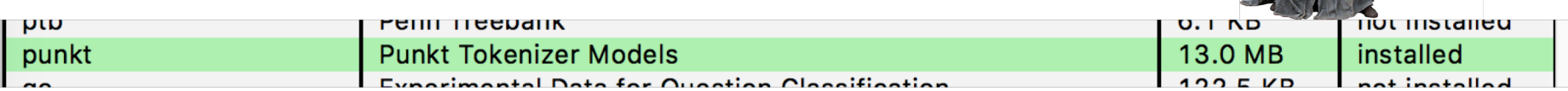

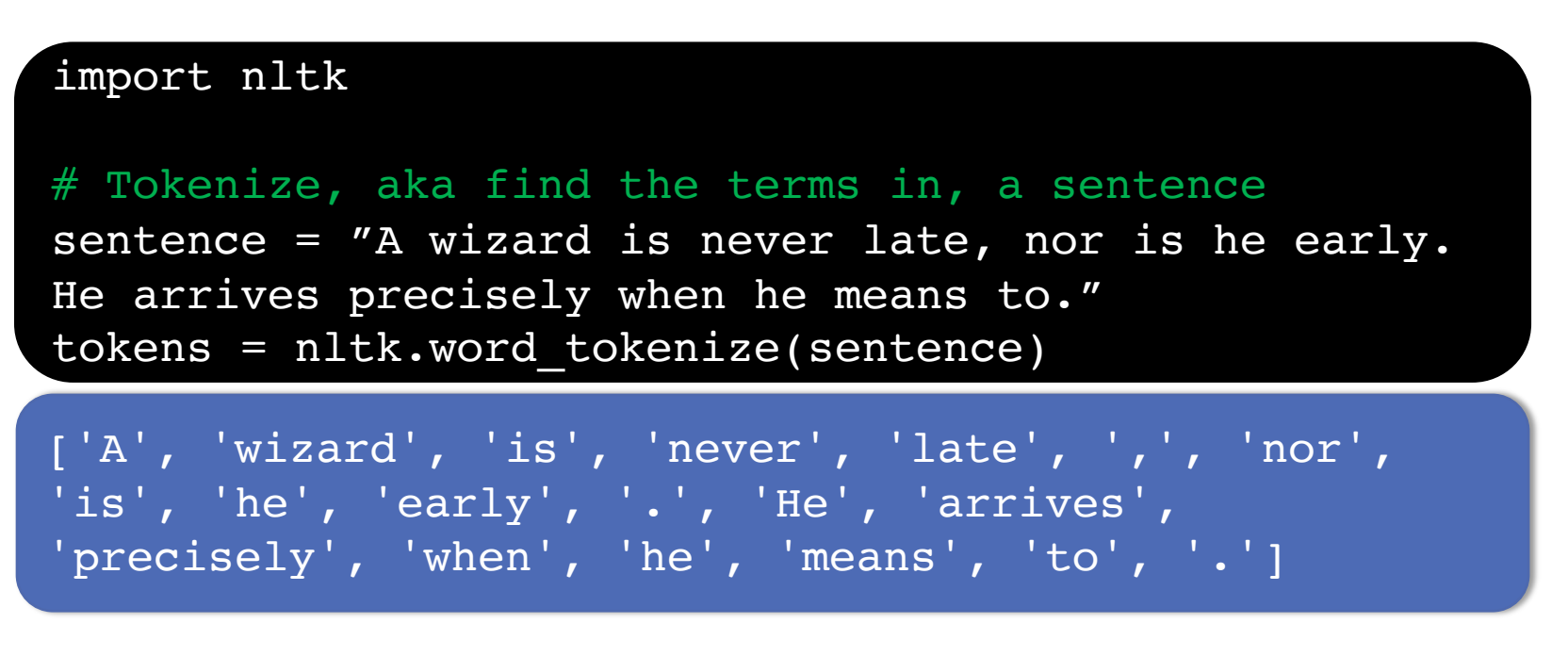

**(This will also tokenize words like "o'clock" into one term, and "didn't" into two term, "did" and "n't".)**

# Determine parts of speech (POS) tags  $taged = nltk.pos tag(tokens)$ tagged[:10]

[('A', 'DT'), ('wizard', 'NN'), ('is', 'VBZ'), ('never', 'RB'), ('late', 'RB'), (',', ','), ('nor', 'CC'), ('is', 'VBZ'), ('he', 'PRP'), ('early', 'RB')]

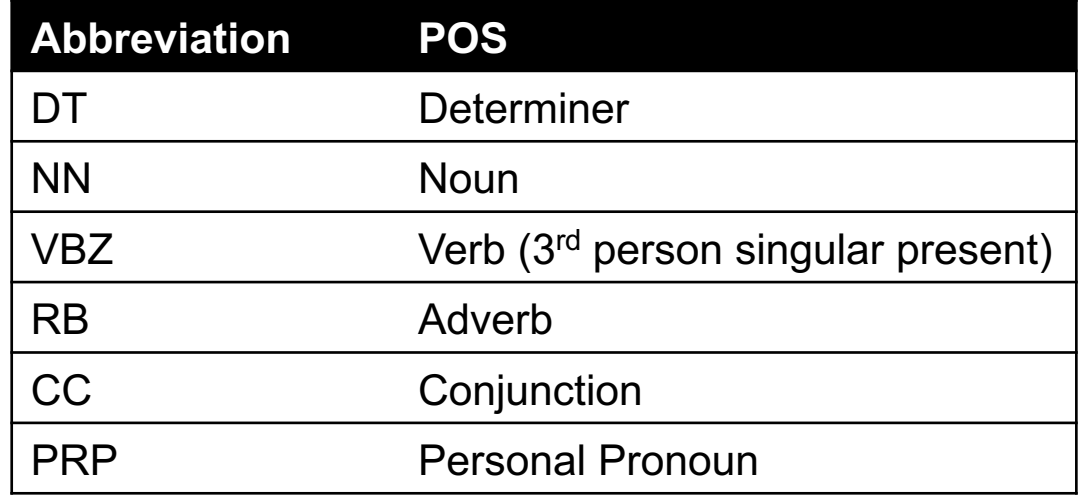

Full list: https://cs.nyu.edu/grishman/jet/guide/PennPOS.html

#### # Find named entities & visualize entities = nltk.chunk.ne chunk( nltk.pos tag( nltk.word\_tokenize("""

The Shire was divided into four quarters, the Farthings already referred to. North, South, East, and West; and these again each into a number of folklands, which still bore the names of some of the old leading families, although by the time of this history these names were no longer found only in their proper folklands. Nearly all Tooks still lived in the Tookland, but that was not true of many other families, such as the Bagginses or the Boffins. Outside the Farthings were the East and West Marches: the Buckland (see beginning of Chapter V, Book I); and the Westmarch added to the Shire in S.R. 1462.

 $\left( \frac{1}{2}$ entities.draw()

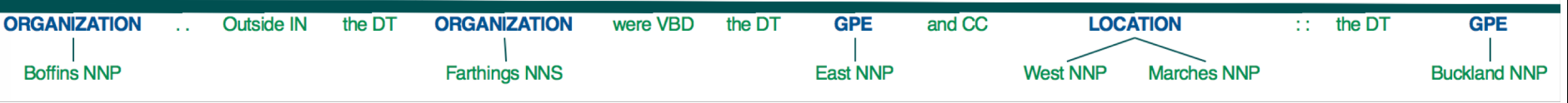

### BRIEF ASIDE: N-GRAMS

#### **n-gram: Contiguous sequence of n tokens/words etc.**

• Unigram, bigram, trigram, "four-gram", "five-gram", …

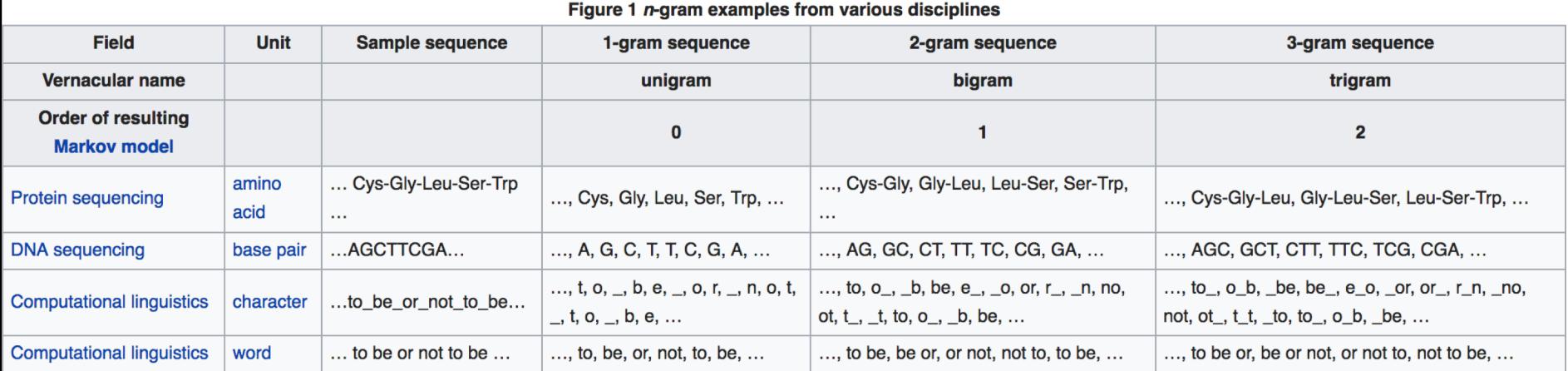

### LANGUAGE MODELING

#### **Assign a probability to a sentence**

- Machine Translation:
	- P(**high** winds tonite) > P(**large** winds tonite)
- Spell Correction
	- The office is about fifteen **minuets** from my house
		- P(about fifteen **minutes** from) > P(about fifteen **minuets** from)
- Speech Recognition
	- P(I saw a van)  $\geq$  P(eyes awe of an)
- + Summarization, question-answering, etc., etc.!!

### LANGUAGE MODELING

**Goal: compute the probability of a sentence or sequence of words:**

•  $P(W) = P(w_1, w_2, w_3, w_4, w_5...w_n)$ 

#### **Related task: probability of an upcoming word:**

•  $P(w_5|w_1,w_2,w_3,w_4)$ 

#### **A model that computes either of these:**

•  $P(W)$  or  $P(w_n|w_1,w_2...w_{n-1})$  is called a language model.

#### **(We won't talk about this much further in this class.)**

SIMPLEST CASE: UNIGRAM MODEL

$$
P(w_1w_2...w_n) \approx \prod_i P(w_i)
$$

Some automatically generated sentences from a unigram model

fifth, an, of, futures, the, an, incorporated, a, a, the, inflation, most, dollars, quarter, in, is, mass

thrift, did, eighty, said, hard, 'm, july, bullish

that, or, limited, the

### BIGRAM MODEL

**Condition on the previous word:**

$$
P(w_i | w_1 w_2 \dots w_{i-1}) \approx P(w_i | w_{i-1})
$$

texaco, rose, one, in, this, issue, is, pursuing, growth, in, a, boiler, house, said, mr., gurria, mexico, 's, motion, control, proposal, without, permission, from, five, hundred, fifty, five, yen

outside, new, car, parking, lot, of, the, agreement, reached this, would, be, a, record, november
## N-GRAM MODELS

**We can extend to trigrams, 4-grams, 5-grams**

**In general this is an insufficient model of language**

- because language has long-distance dependencies:
- **"The computer which I had just put into the machine room on the fifth floor crashed."**

**But we can often get away with N-gram models**